# **E4S: A Platform for EDA on Commercial Cloud Platforms**

Open Source EDA BoF at DAC 2023 https://open-source-eda-birds-of-a-feather.github.io

7:35 pm – 9:30 pm PDT, Room 3001, Moscone West, San Francisco, CA

#### **Prof. Sameer Shende**

Research Professor and Director, Performance Research Laboratory, OACISS, University of Oregon President and Director, ParaTools, Inc. https://e4s.io/talks/E4S\_DAC23.pdf

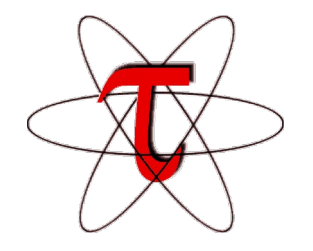

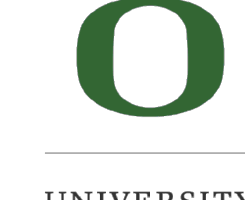

UNIVERSITY OF OREGON

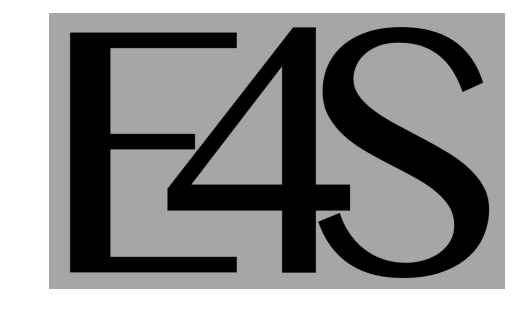

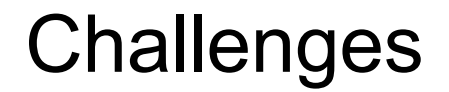

• As our software gets more complex, it is getting harder to install EDA and HPC tools and libraries correctly in an integrated and interoperable software stack to deploy our applications to the cloud platforms!

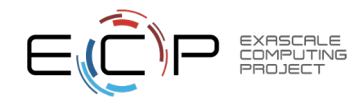

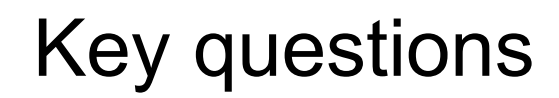

- What EDA tools should we integrate in an open-source software stack targeting commercial cloud platforms?
- Can the Extreme-scale Scientific Software Stack serve as a platform for open-source EDA tool integration?
- How can we build upon what we currently have in E4S?

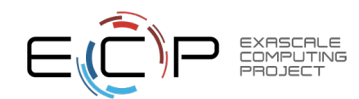

#### Extreme-scale Scientific Software Stack (E4S)

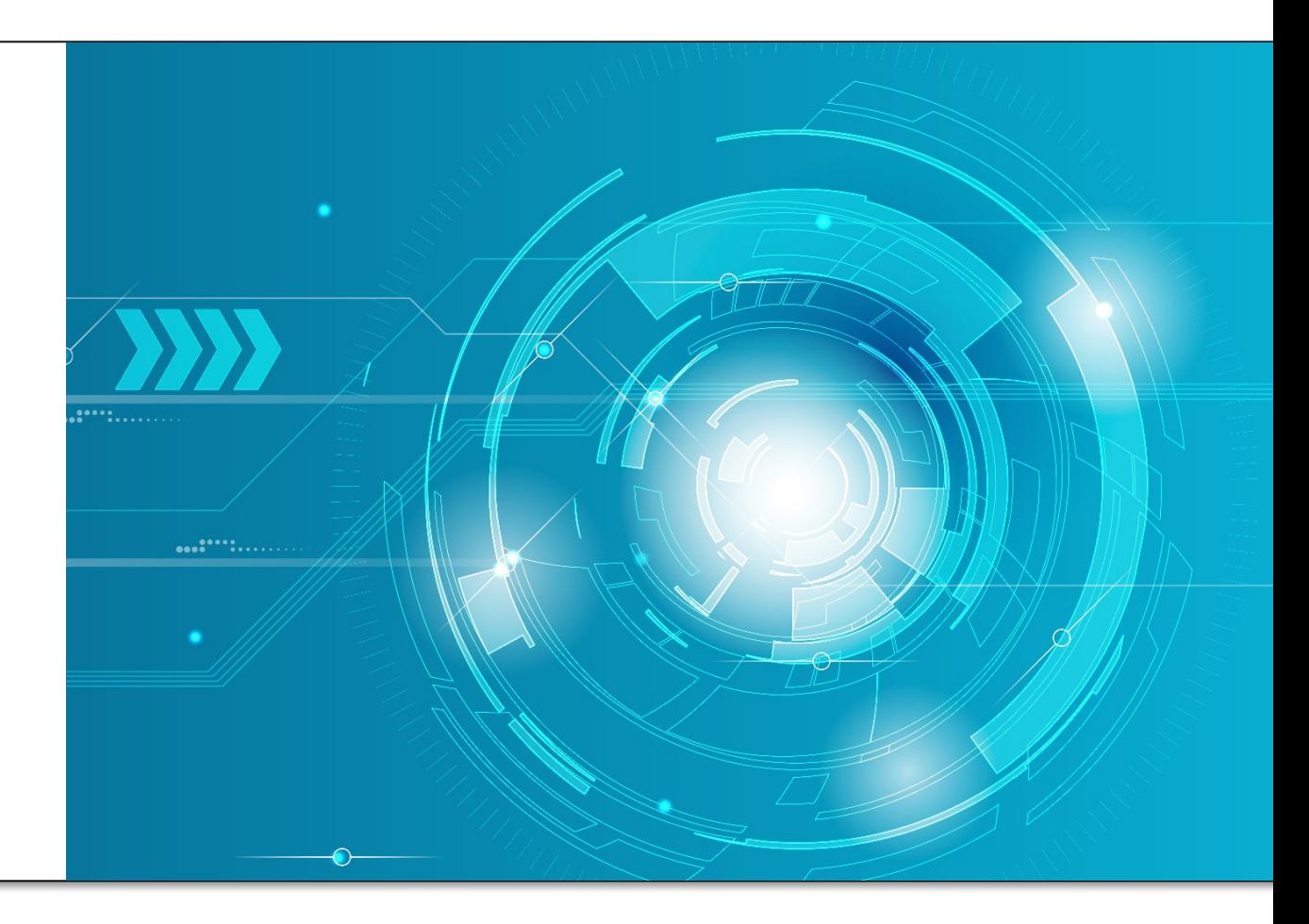

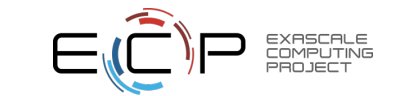

#### Exascale Computing Project (ECP)

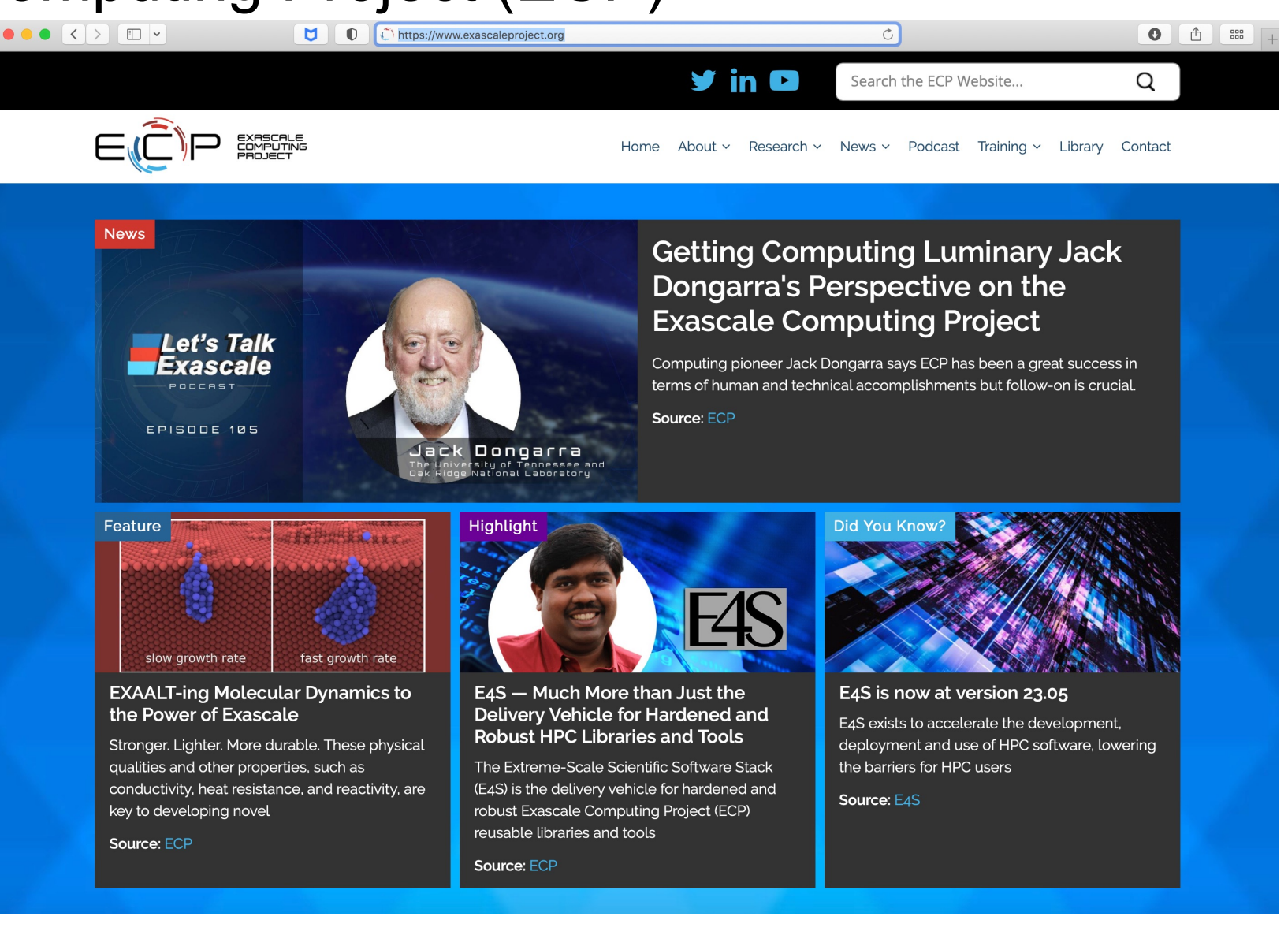

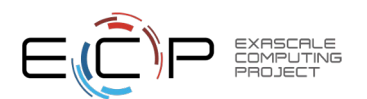

## ECP's holistic approach uses co-design and integration to achieve exascale computing

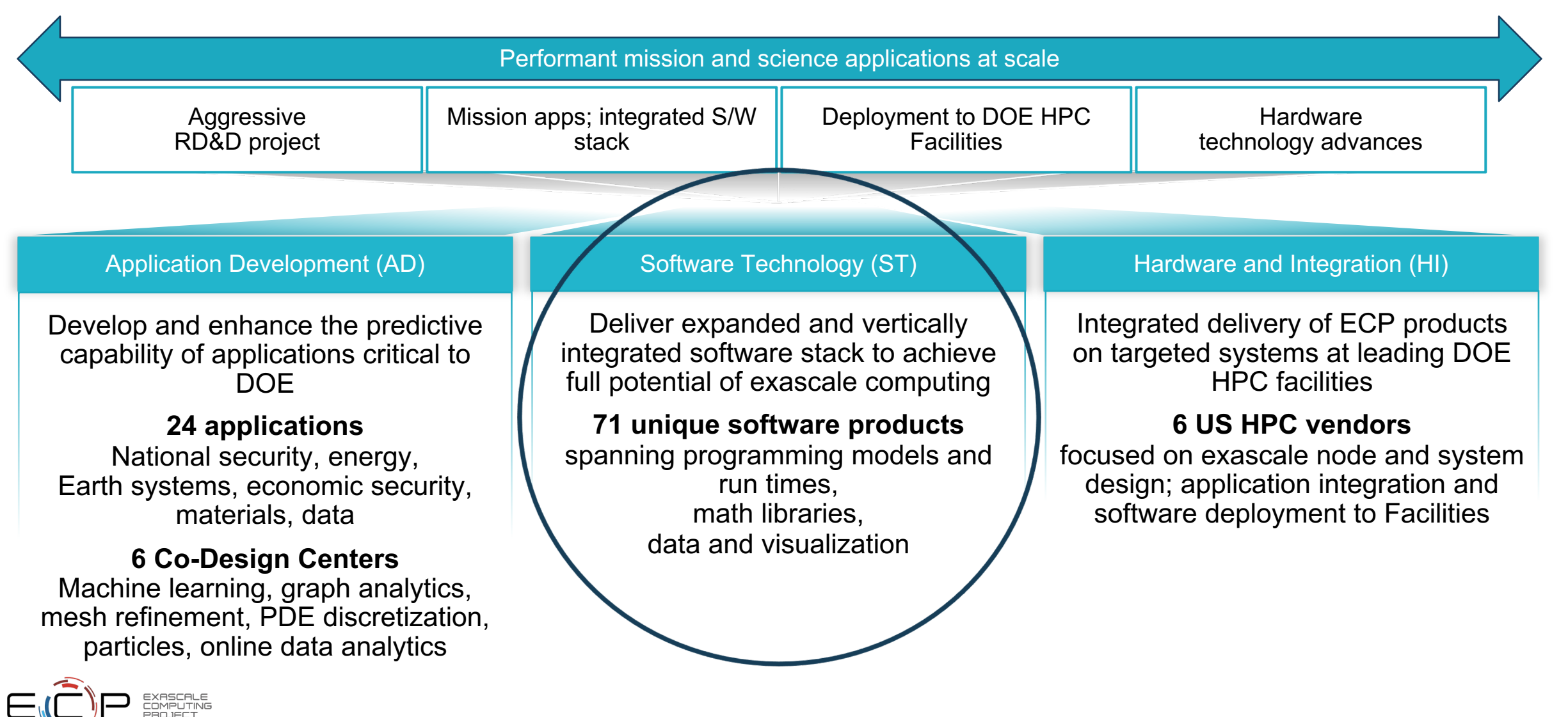

#### US DOE HPC Roadmap to Exascale Systems

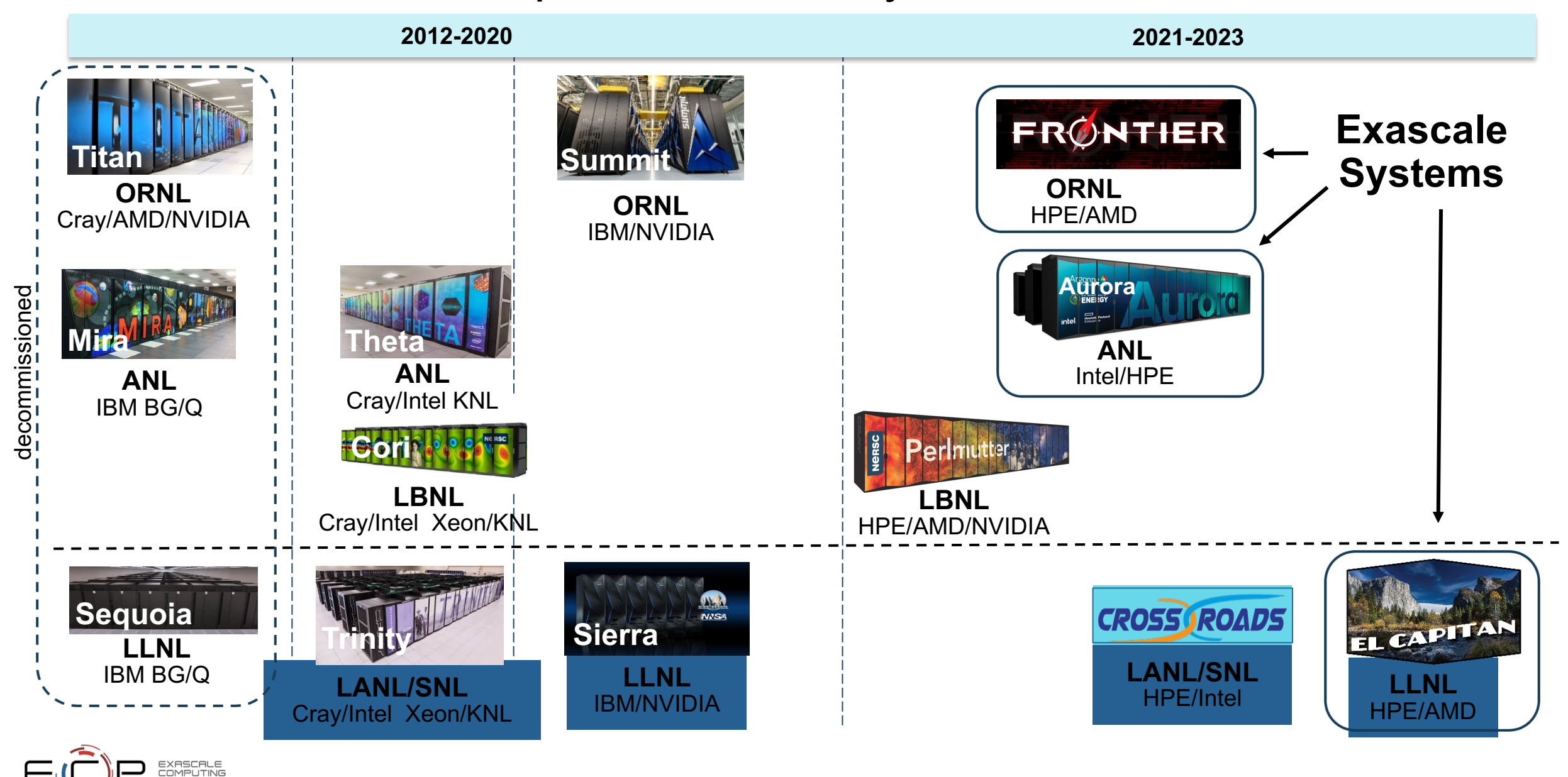

## ECP **Software Technology (ST)**

#### Goal

Build a comprehensive, coherent software stack that enables application developers to productively develop highly parallel applications that effectively target diverse exascale architectures

Prepare SW stack for scalability with massive on-node parallelism

Extend existing capabilities when possible, develop new when not

Guide, and complement, and integrate with vendor efforts

Develop and deliver high-quality and robust software products

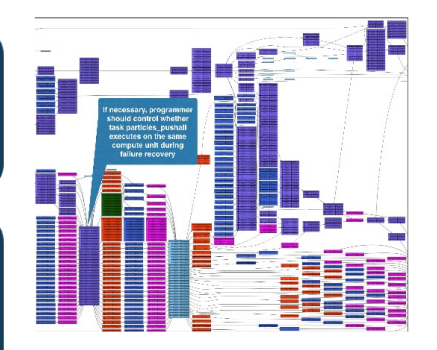

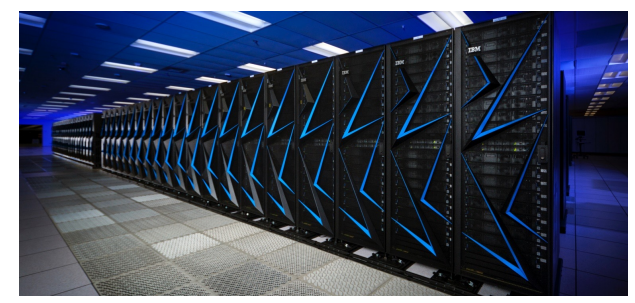

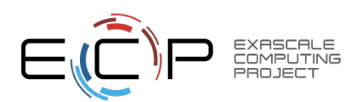

## Extreme-scale Scientific Software Stack (E4\

- $E4S$ : HPC Software Ecosystem a curated software portfolio
- A **Spack-based** distribution of software tested for interoperability and portability to multiple architectures with support for from NVIDIA, AMD, and Intel in each release

Also

ED,

AI:

Co-

- Available from **source**, **containers**, **cloud, binary caches**
- Leverages and enhances SDK interoperability thrust
- Not a commercial product  $-$  an open resource for all
- Oct 2018: E4S 0.1 24 full, 24 partial release products
- Jan 2019: E4S 0.2 37 full, 10 partial release products
- Nov 2019: E4S 1.0 50 full, 5 partial release products
- Feb 2020: E4S 1.1 61 full release products
- Nov 2020: E4S 1.2 (aka, 20.10) 67 full release products
- Feb 2021: E4S 21.02 67 full release, 4 partial release
- May 2021: E4S 21.05 76 full release products
- Aug 2021: E4S 21.08 88 full release products
- Nov 2021: E4S 21.11 91 full release products
- Feb 2022: E4S 22.02 100 full release products
- May 2022: E4S 22.05 101 full release products
- August 2022: E4S 22.08 102 full release products
- November 2022: E4S 22.11 103 full release products
- February 2023: E4S 23.02 106 full release products
- May 2023: E4S 23.05 109 full release products

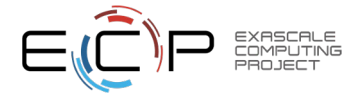

# E4S: Extreme-scale Scientific Software Stack

- E4S is a community effort to provide open-source software packages for developing. ap[plications on HPC platforms](https://dashboard.e4s.io/)[.](https://e4s.io/talks/E4S_Support_June23.pdf)
- E4S has built a comprehensive, coherent software stack that enables application parallel applications that effectively target diverse exascale architectures.
- E4S provides a curated, Spack based software distribution of 100+ HPC, 50+ EI TensorFlow, PyTorch).
- With E4S Spack binary build caches, E4S supports both bare-metal and contain
	- X86 64, ppc64le (IBM Power 9), aarch64 (ARM64) with support for GPUs
	- HPC and AI/ML packages are optimized for GPUs and CPUs.
- Container images on DockerHub and E4S website of pre-built binaries of ECP S
- Base images and full featured containers (with GPU support).
- Commercial support for E4S through ParaTools, Inc. for installation, maintaining
	- https://dashboard.e4s.io https://e4s.io/talks/E4S\_Support\_June23.pdf
- e4s-cl container launch tool allows binary distribution of applications by substitut system MPI. e4s-alc is a tool to create custom container images from base images
- Quarterly releases: E4S 23.05 released on May 31, 2023: https://e4s.io/talks/E4
- E4S for commercial cloud platforms: AWS image supports MPI implementations
	- Intel MPI, NVHPC, MVAPICH2, MPICH, MPC, OpenMPI

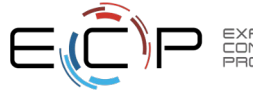

**https://e4s.io**

## Considerations while deploying HPC/AI workloads to the cloud

- Which cloud provider?
	- AWS, OCI, GCP, Azure, …
	- Why not all?
- HPC and AI/ML workloads need low latency, high bandwidth
	- Which MPI?
- Which image?
	- Base Ubuntu without HPC tools or libraries? Too steep a learning curve
- Provisioning and building the image on different cloud providers
	- Command line interfaces can be cumbersome to use
- Bursting to the cloud from on-prem clusters using batch submission scripts?

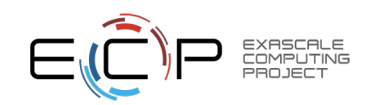

## Key considerations for cloud-based deployment for E4S

- MPI the core inter-node communication library has several implementations
	- Intel MPI, MVAPICH2-X, OpenMPI
	- Interfacing MPI with the job scheduling package (MOAB, Torque, SLURM)
- Cloud providers have different inter-node network adapters:
	- Elastic Fabric Adapter (EFA) on AWS
	- Infiniband on Azure
	- Mellanox Connect-X 5 Ethernet (ROCE) on Oracle Cloud Infrastructure (OCI)
- Intra-node communication with XPMEM (driver and kernel module support is critical)
- GPU Direct Async (GDR) support for communication between GPUs in MVPICH-Plus release
- ParaTools, Inc. building E4S optimized with MVAPICH-Plus for AWS, OCI, GCP, and Azure
- Using Adaptive Computing's ODDC interface to launch E4S jobs on multiple cloud providers!

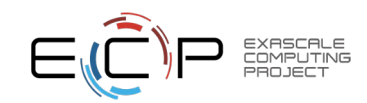

## Adaptive Computing's ODDC interface for E4S

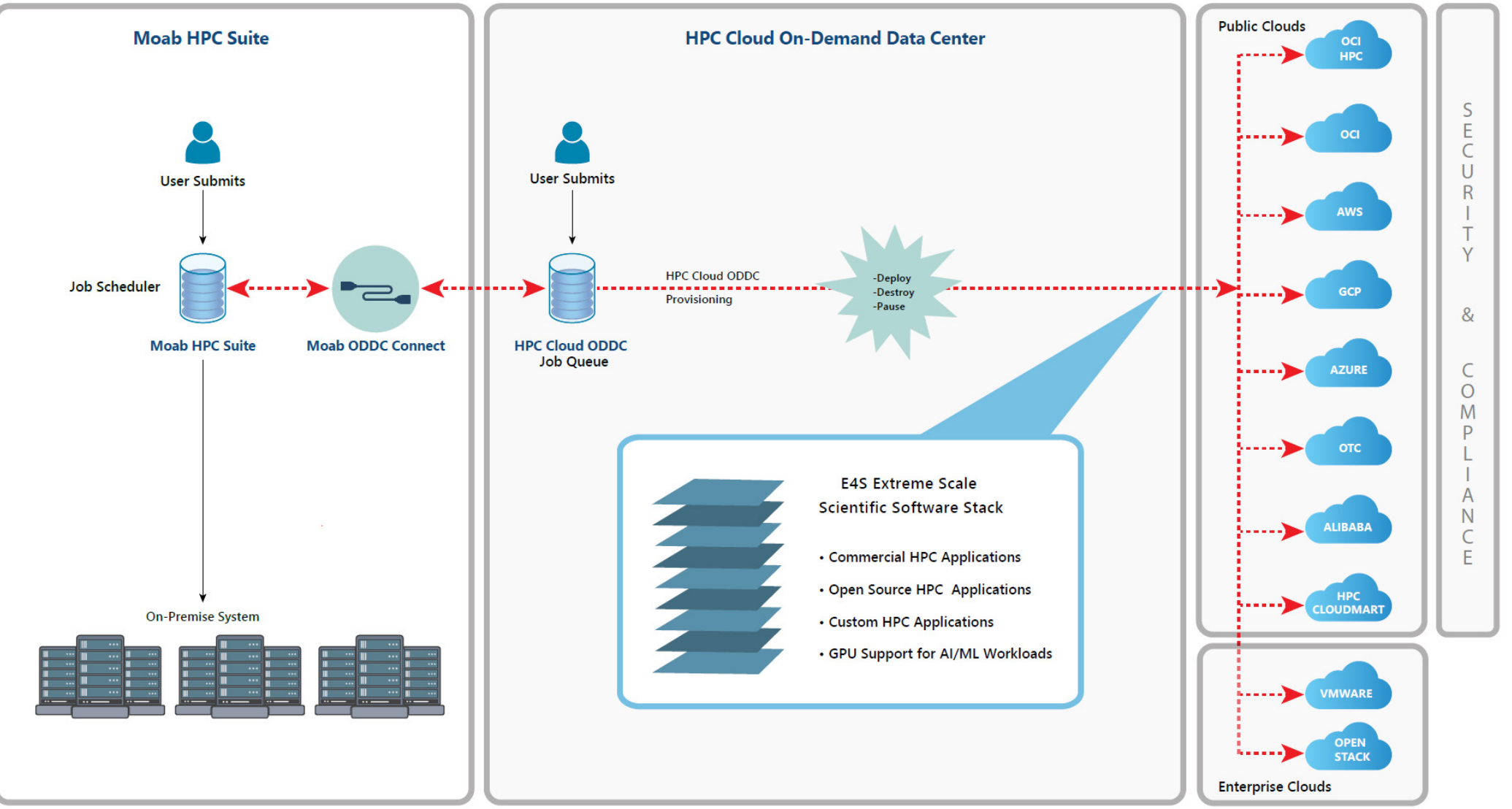

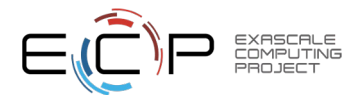

### Accessing Multiple Commercial Cloud Providers through ODDC

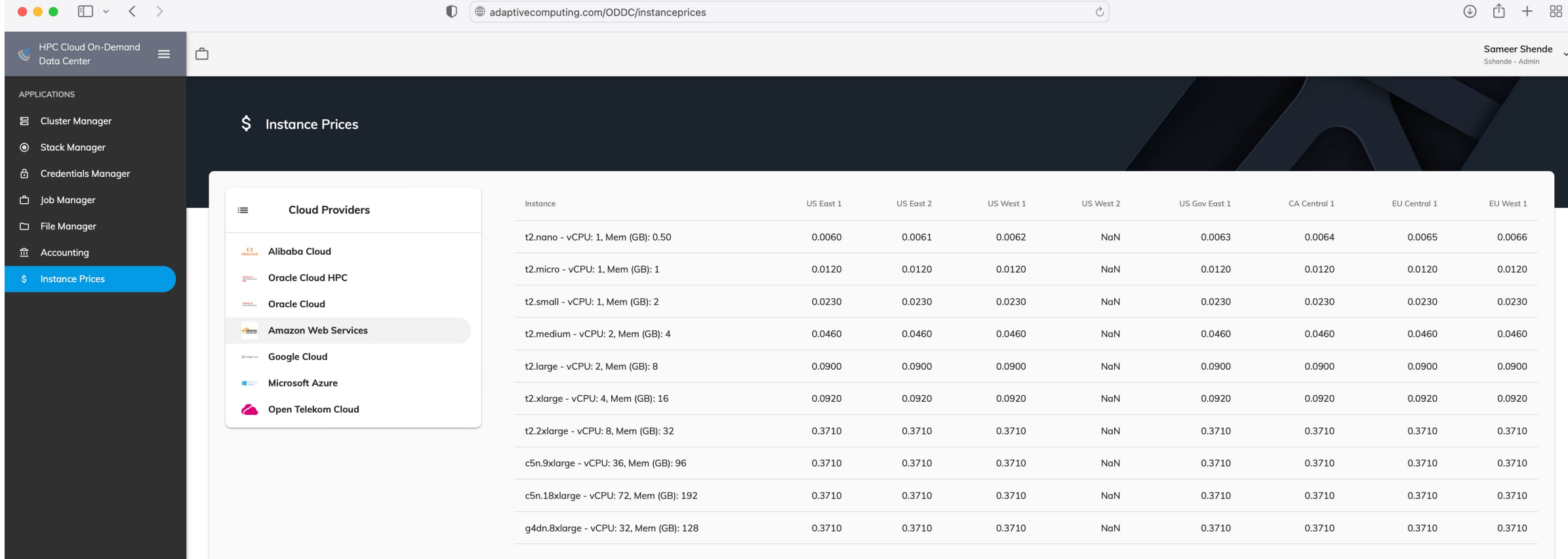

Copyright © 2022. Adaptive Computing Enterprises, Inc., All rights reserved.

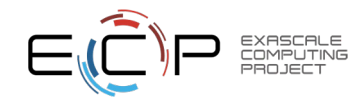

#### Building an image to deploy on cloud platforms

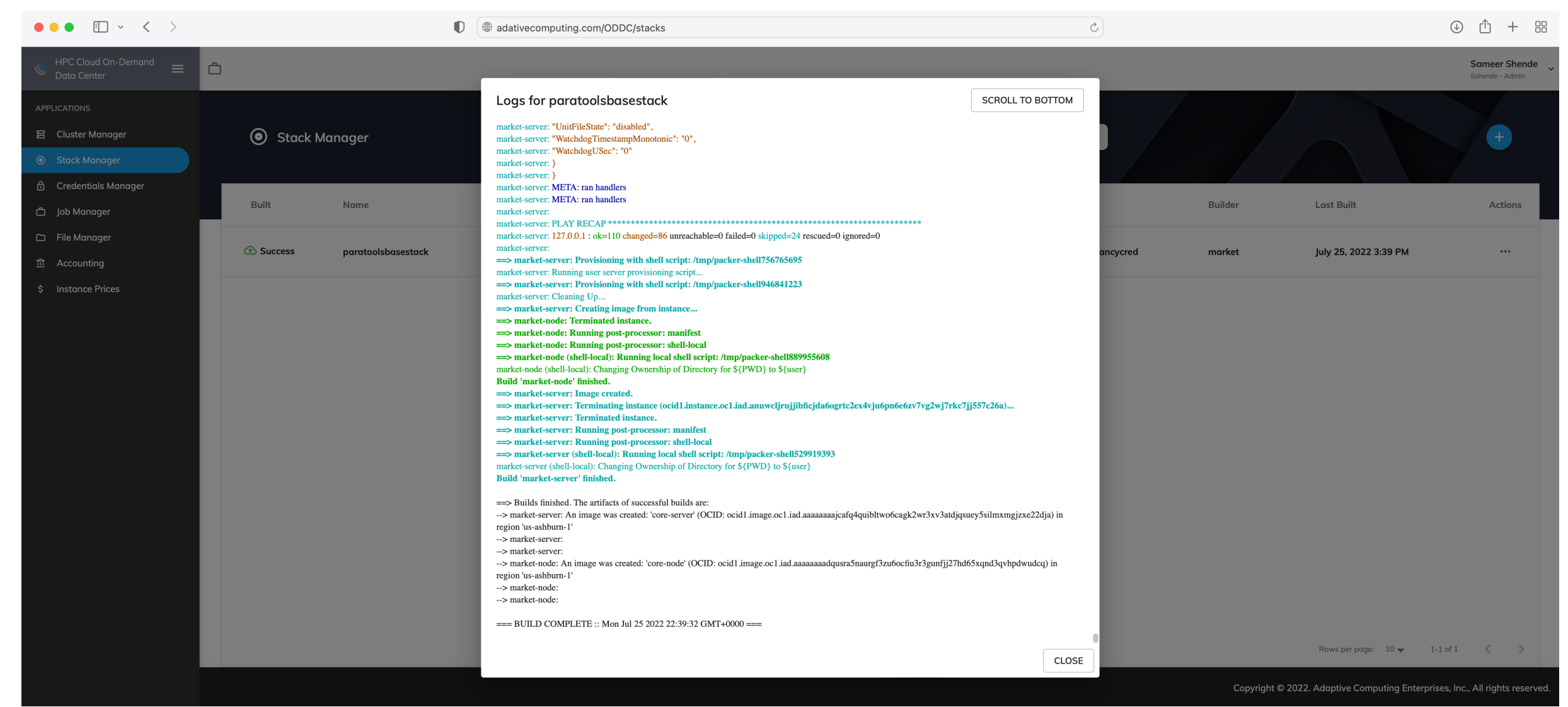

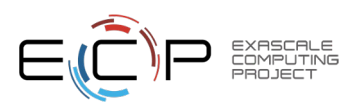

#### Choosing an instance on AWS to run the image

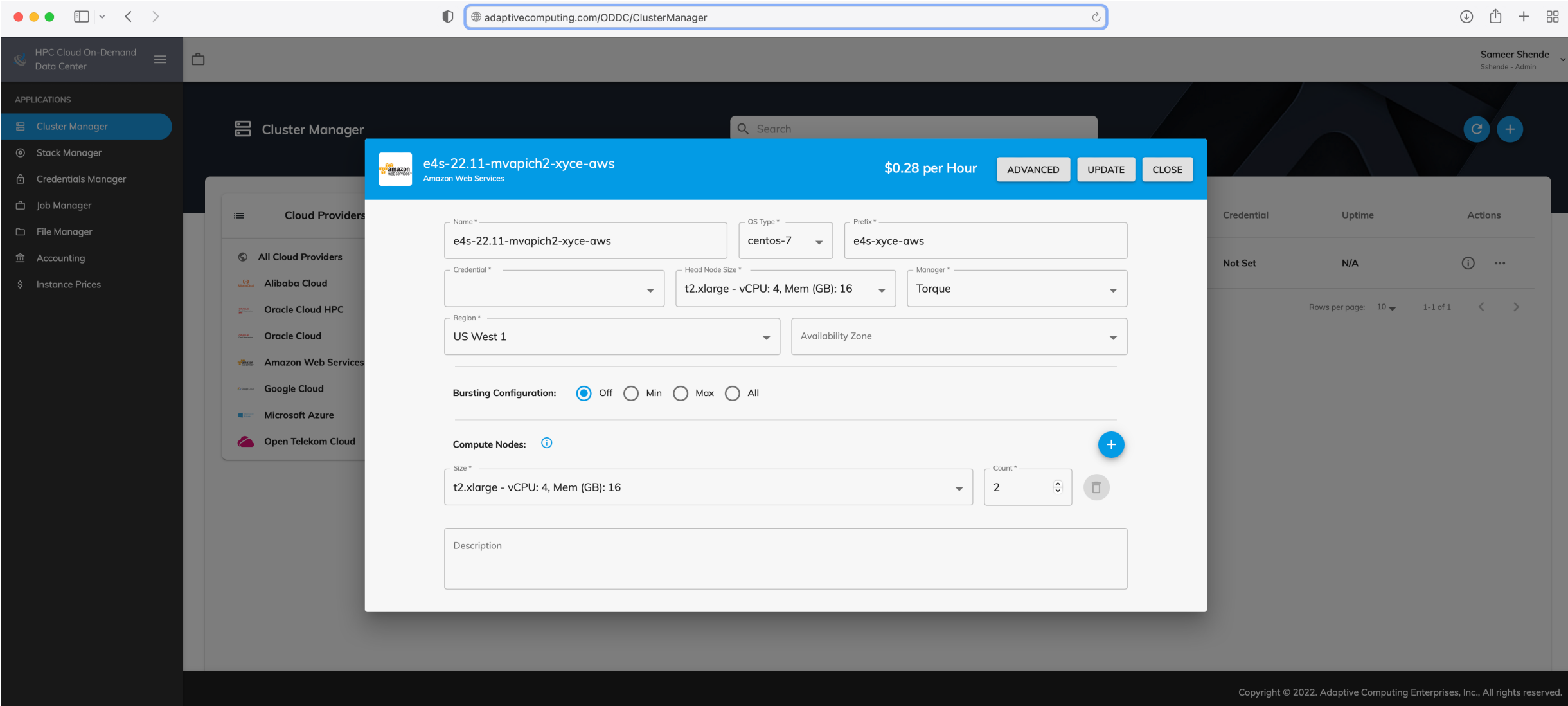

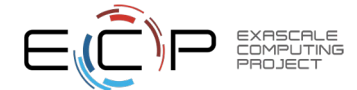

#### E4S 23.05 AWS image: US-West2 (OR)

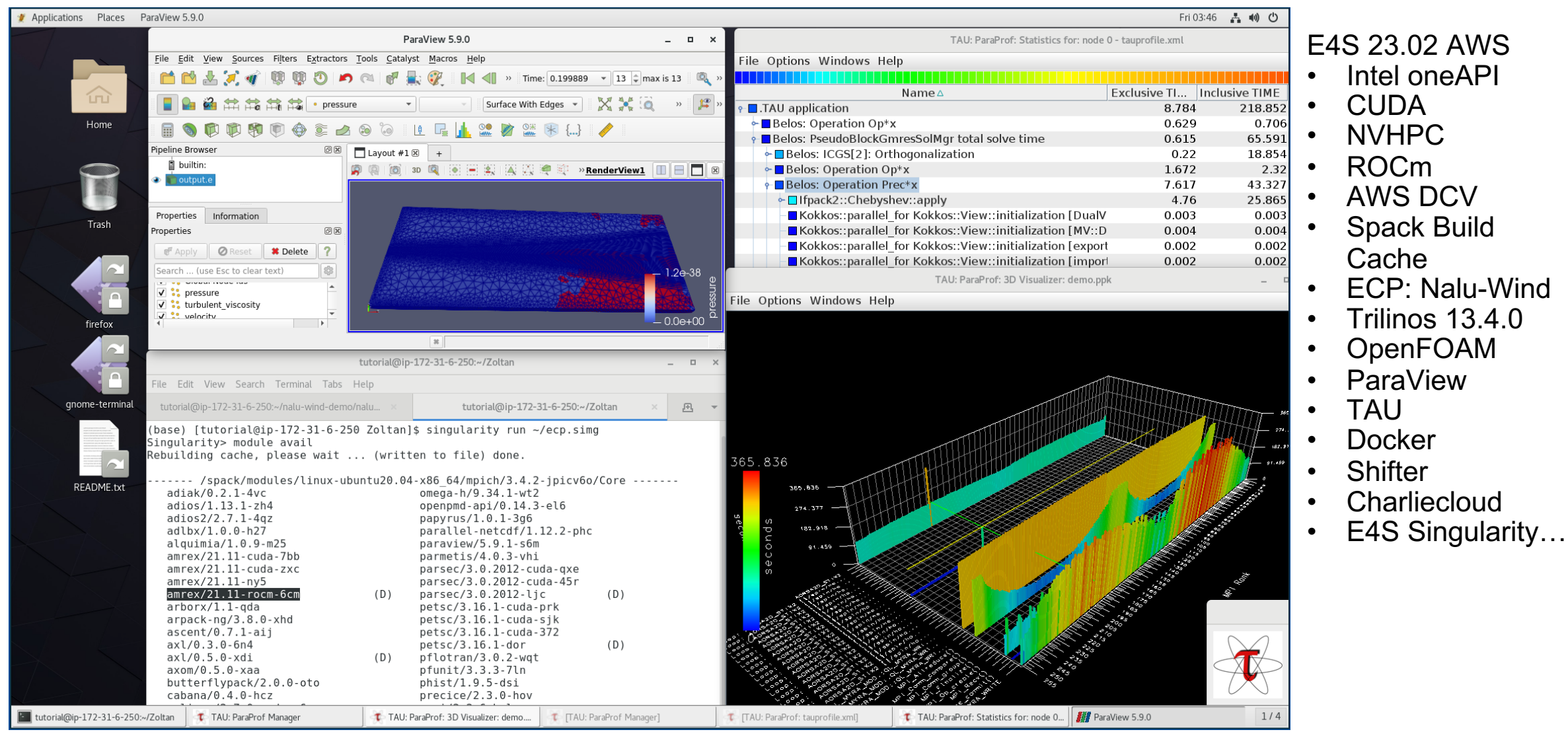

#### EXASCALE<br>COMPUTING

## E4S for Commercial Cloud Platforms for ED/

• E4S: HPC Software Ecosystem - a curated software portfolio for Electronic Design Automation

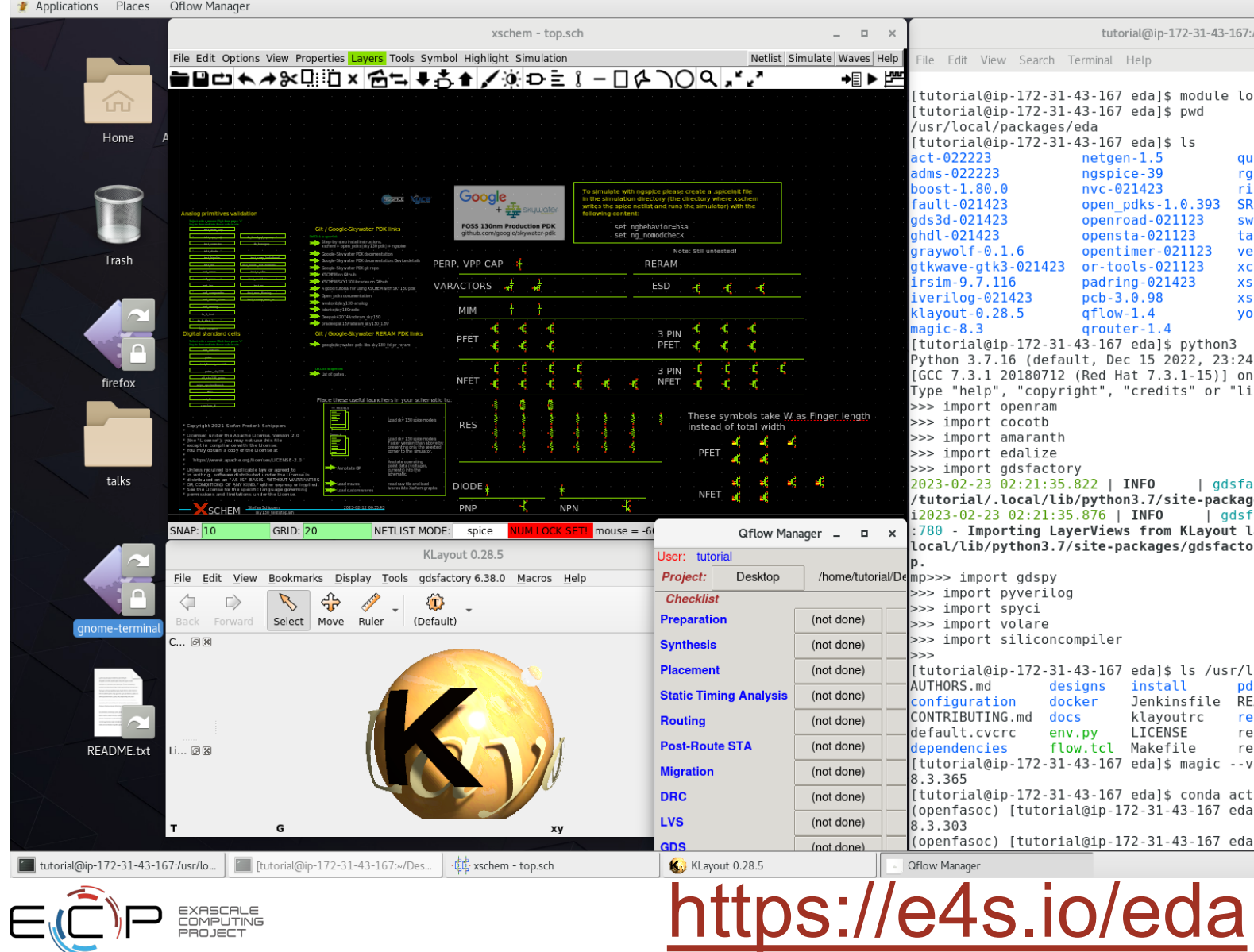

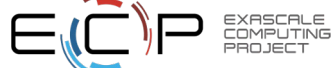

## E4S for Commercial Cloud Platforms for EDA on AWS

• E4S: HPC Software Ecosystem – a curated software portfolio for Electronic Design Automation

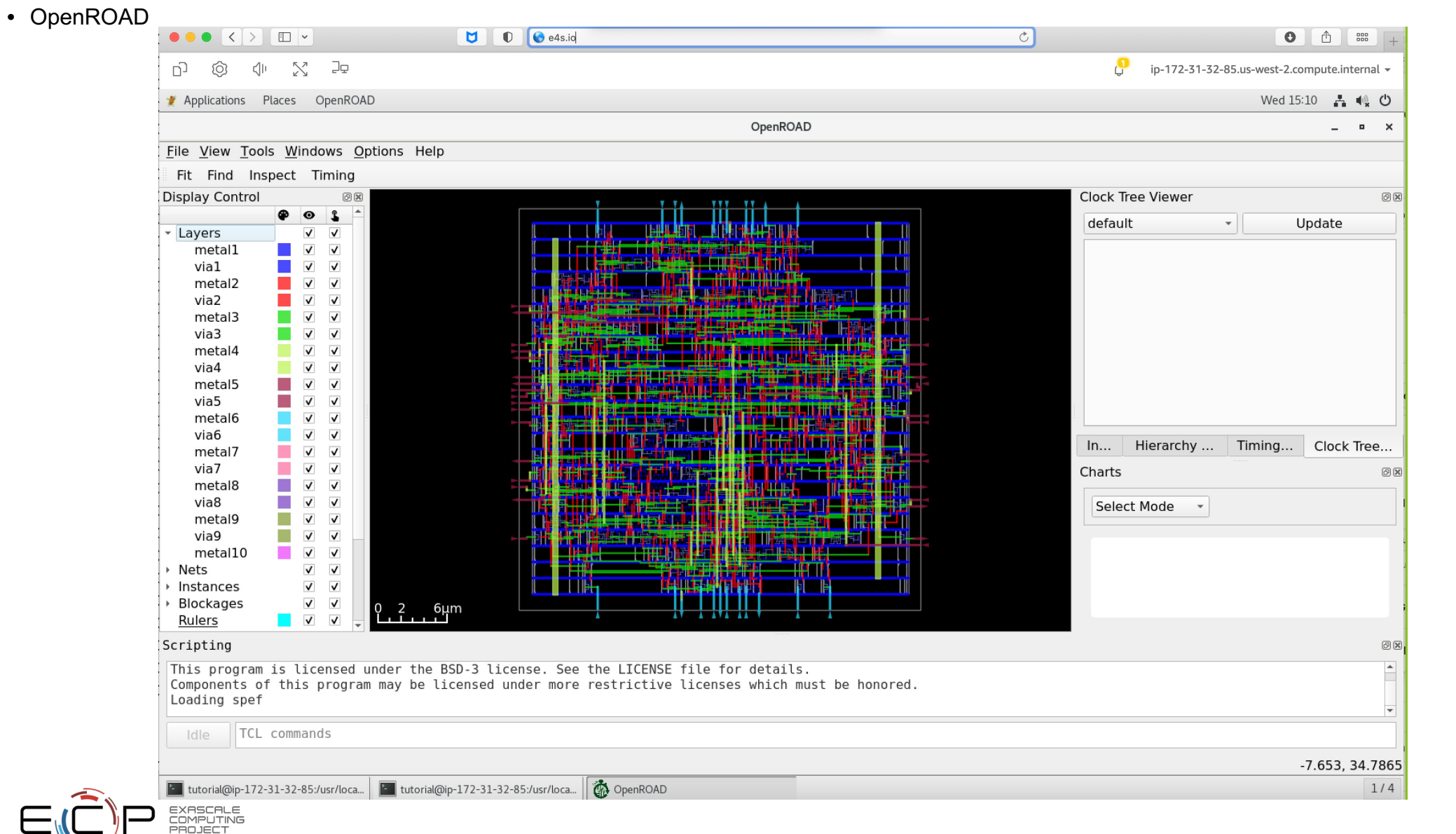

#### E4S EDA on AWS

- **Magic**
- ACT
- Klayout
- Qflow
- Xschem
- Xcircuit
- Yosys
- Volator
- OpenROAD
- OpenLane
- iVerilog
- **Gtkwave**
- Irsim
- **Qrouter**
- Fault
- GDS3D
- Rggen
- Python tools
	- **Cocotb**
	- Amaranth
	- Edalize
	- Gdsfactory
	- Gdspy
	- OpenRAM
	- Gdstk
	- Silicon compiler
	- Volare …
- PDKs
	- GF
		- Skywater

# E4S for Commercial Cloud Platforms for ED/

**E4S: HPC Software Ecosystem - [a curated softwar](http://opencircuitdesign.com/irsim/)e portfolio for Electronic Design Automation** 

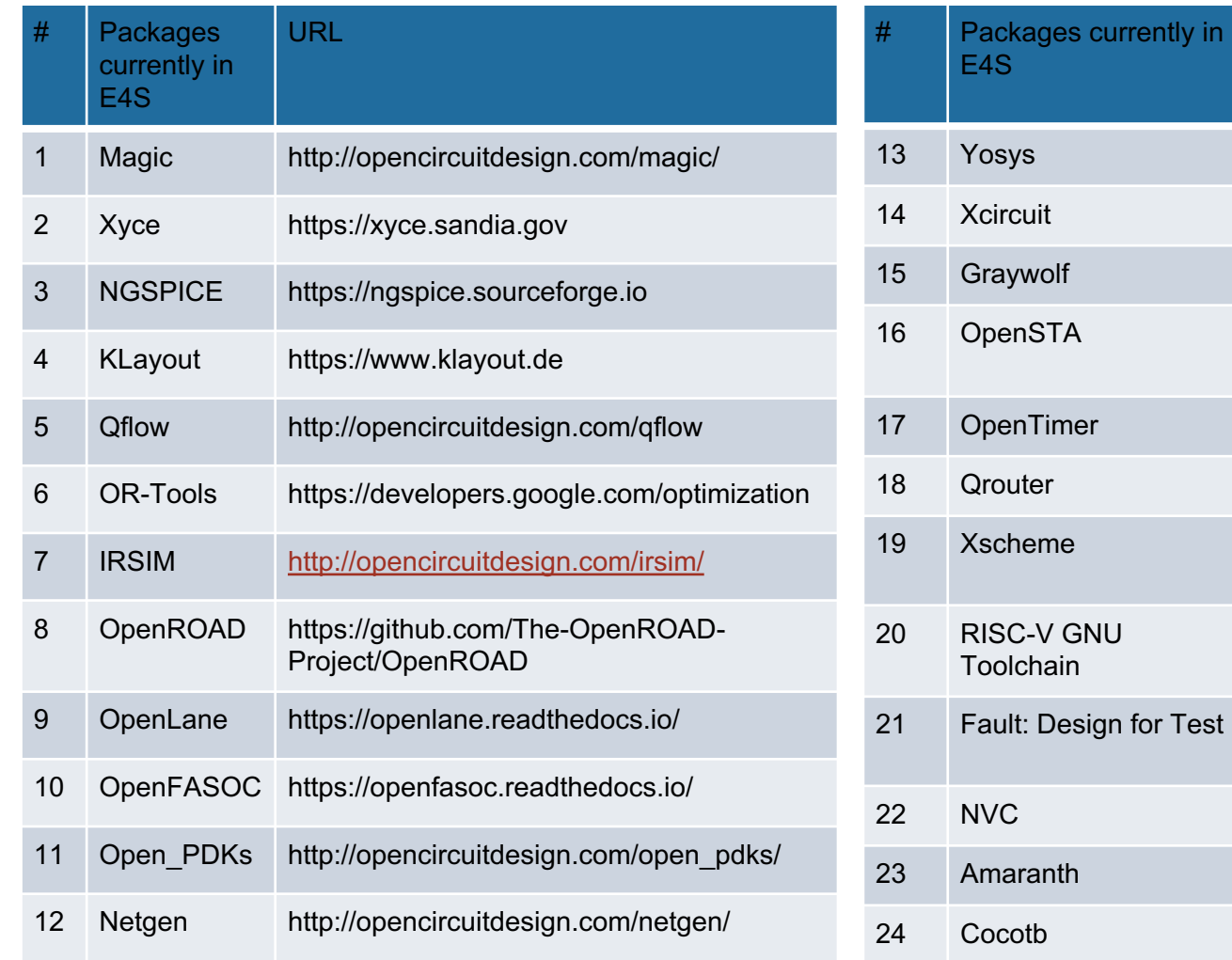

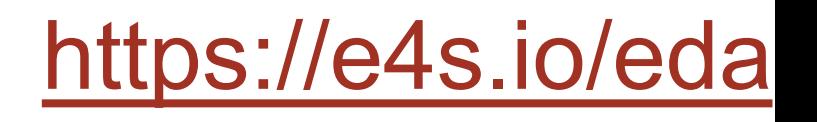

URL

https://github.co

http://opencircui

https://github.co

https://github.co Project/OpenST

[https://github.co](https://e4s.io/eda)

http://opencircui

https://github.co

https://github.co

https://github.co

https://github.co

https://github.co

https://github.co

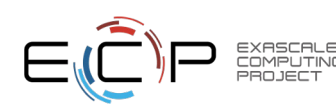

# E4S for Commercial Cloud Platforms for ED/

• E4S: HPC Software Ecosystem - a curated software portfolio for Electronic Design Automation

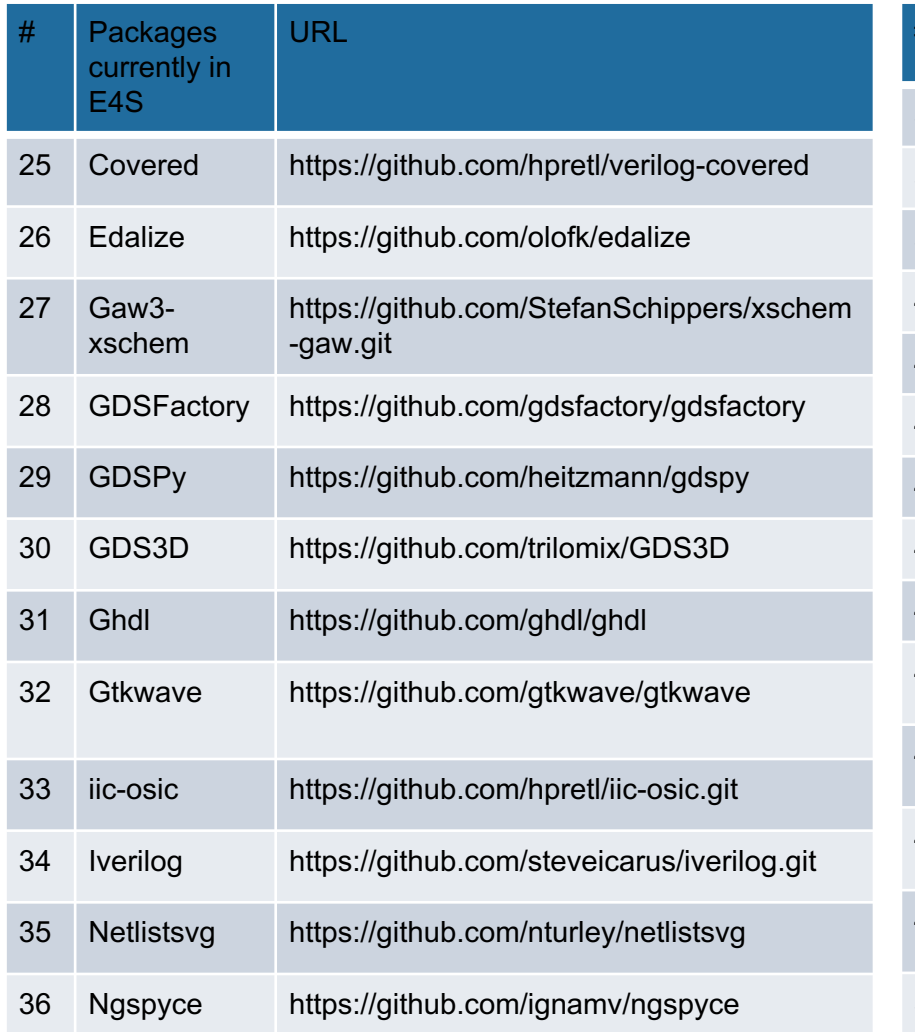

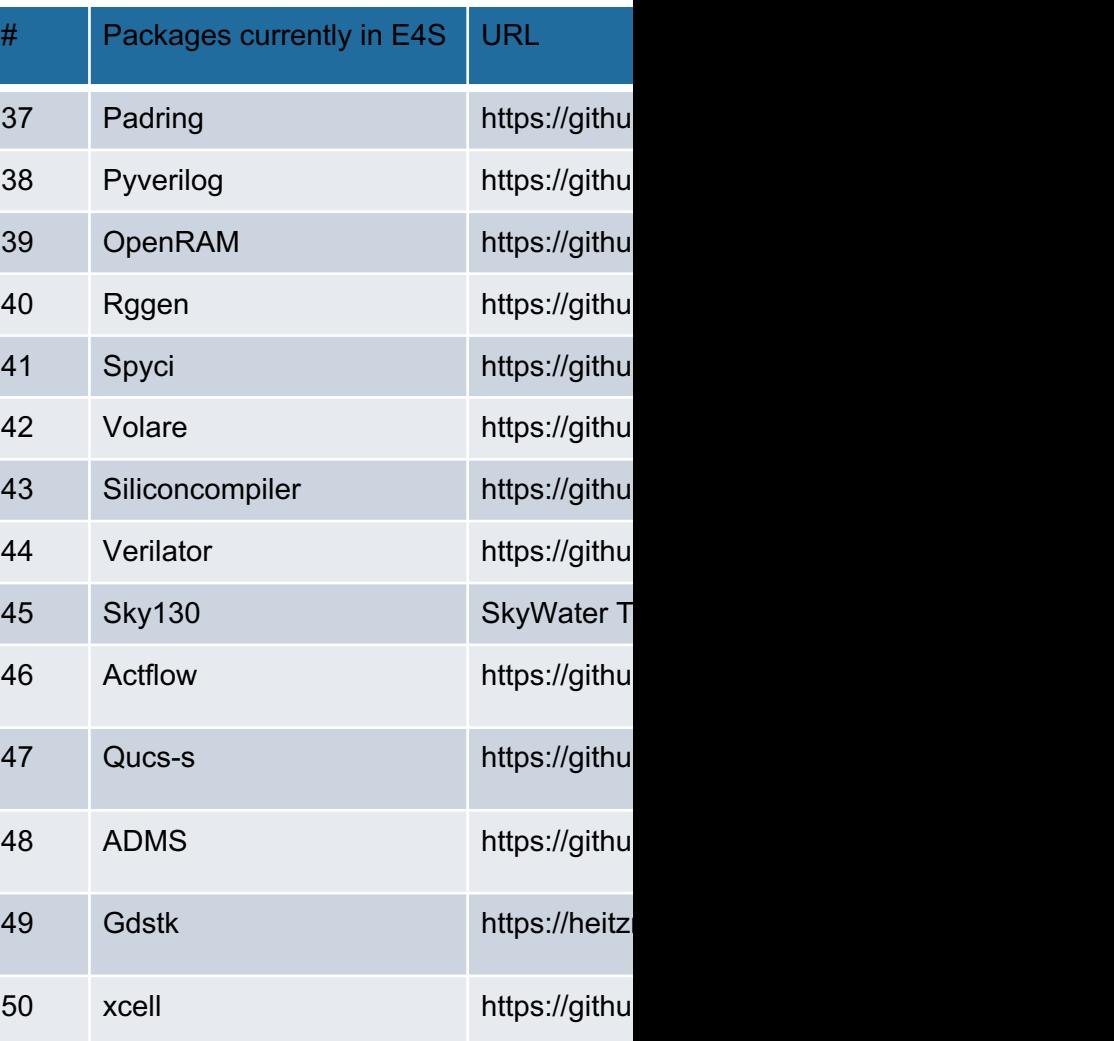

# https://e4s.io/eda

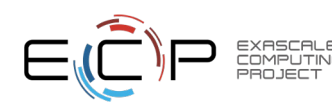

## e4s-cl: A tool to simplify the launch of MPI jobs in E4S containers

- E4S containers support replacement of MPI libraries using MPICH ABI compatibility layer and Wi4MPI [CEA] for OpenMPI replacement.
- Applications binaries built using E4S can be launched with Singularity using MPI library substitution for efficient inter-node communications.
- e4s-cl is a new tool that simplifies the launch and MPI replacement.
	- e4s-cl init --backend [singularity|shifter|docker] --image <file> --source <startup\_cmds.sh>
	- e4s-cl mpirun -np <N> <command>
- Usage:

```
e4s-cl init --backend singularity --image ~/images/e4s-gpu-x86.sif --source ~/source.sh
cat ~/source.sh
   . /spack/share/spack/setup-env.sh
  spack load trilinos+cuda cuda_arch=80
e4s-cl mpirun -np 4 ./a.out
```
**22**

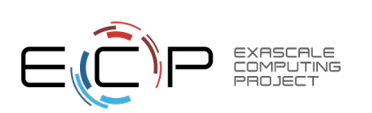

#### e4s-alc: E4S à la carte – a tool to customize container images

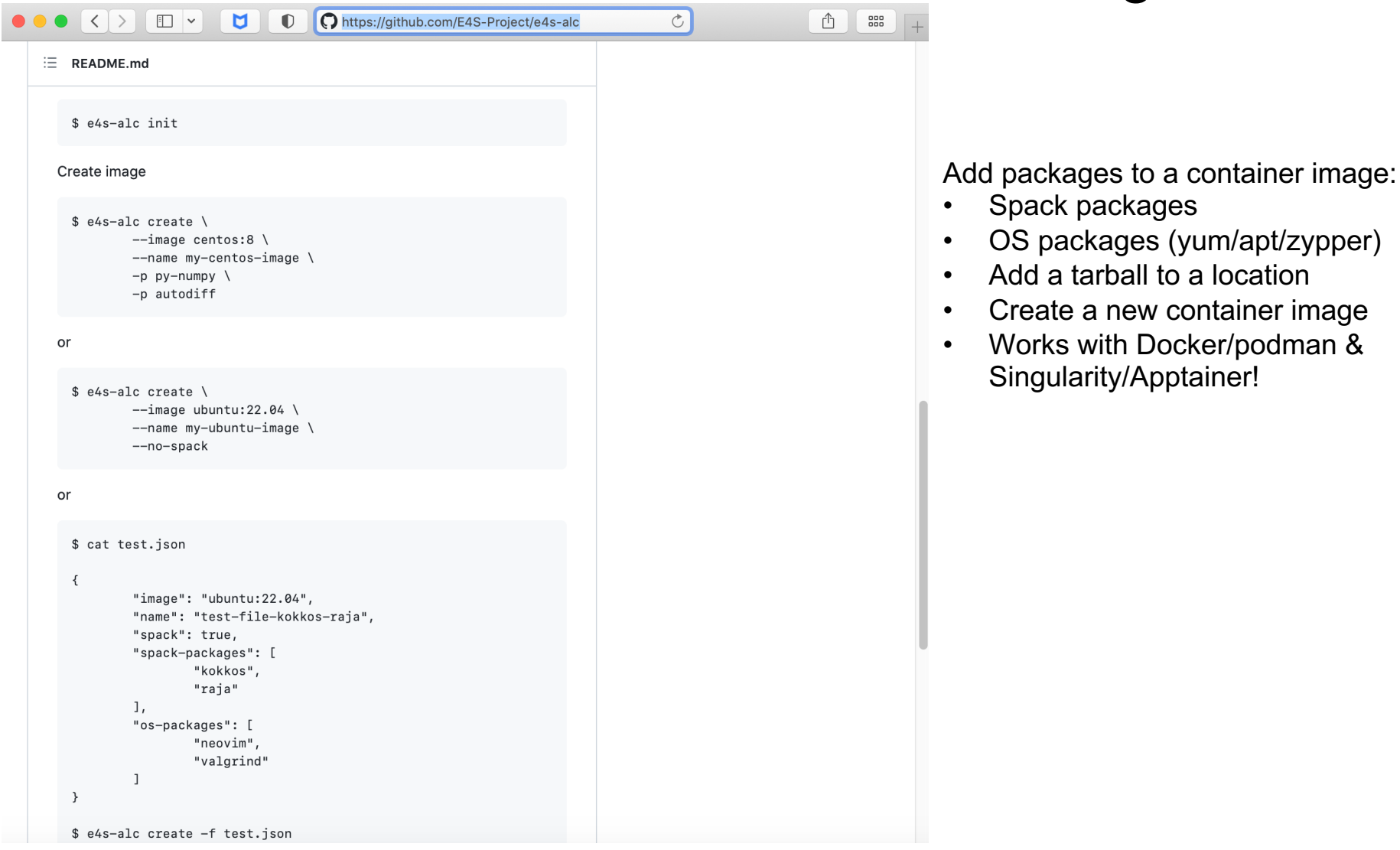

https://github.com/E4S-Project/e4s-alc

### Spack

- E4S uses the Spack package manager for software delive
- Spack provides the ability to specify versions of software pack interoperable.
- Spack is a build layer for not only E4S software, but also a and libraries outside of ECP ST.
- Spack supports achieving and maintaining interoperability
- https://spack.io

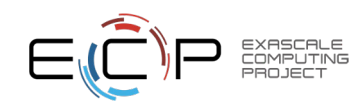

## Spack is a flexible package manager for H

- How to install Spack (works out of the box):
- \$ git clone https://github.com/spack/spack
- \$ . spack/share/spack/setup-env.sh
	- How to install a package:

#### \$ spack install tau

- TAU and its dependencies are installed within the Spack directory.
- Unlike typical package managers, Spack can also install many variants of the same build.
	- Different compilers
	- Different MPI implementations
	- Different build options

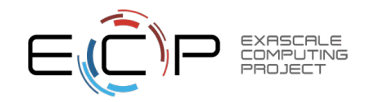

## Spack provides the *spec* syntax to describe

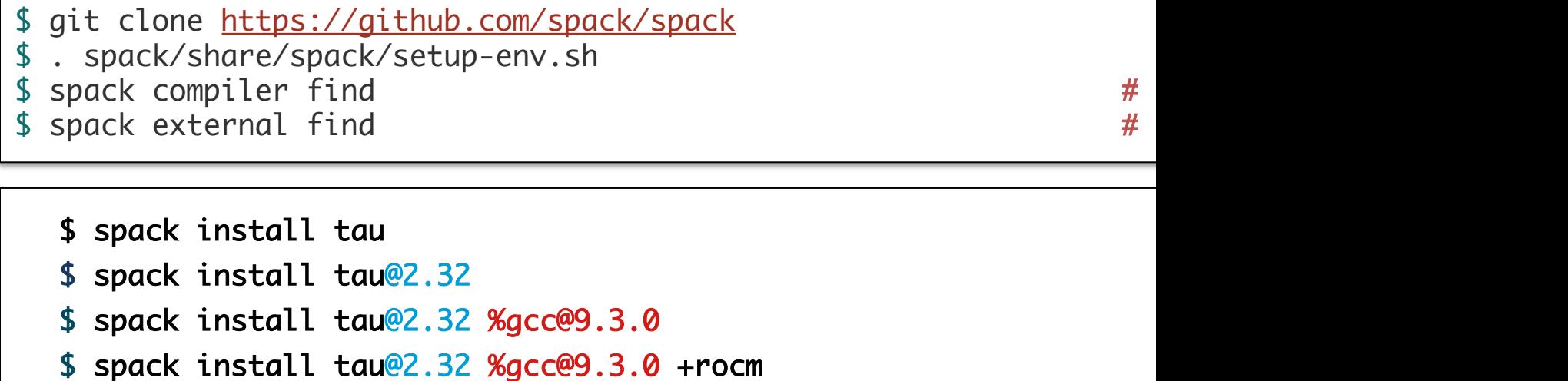

- \$ spack install tau@2.32 %gcc@9.3.0 +mpi ^mvapich2@2.3~wrapperrp
- Each expression is a *spec* for a particular configuration
	- Each clause adds a constraint to the spec
	- Constraints are optional specify only what you need.
	- Customize install on the command line!
- Spec syntax is recursive
	- Full control over the combinatorial build space

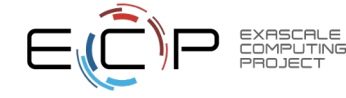

## The Spack community is growing rapidly

#### • **Spack simplifies HPC software for:**

- Users
- Developers
- Cluster installations
- The largest HPC facilities

#### • **Spack is central to ECP's software strategy**

- Enable software reuse for developers and users
- Allow the facilities to consume the entire ECP stack

#### • **The roadmap is packed with new features:**

- Building the ECP software distribution
- Better workflows for building containers
- Stacks for facilities
- Chains for rapid dev workflow
- Optimized binaries
- Better dependency resolution

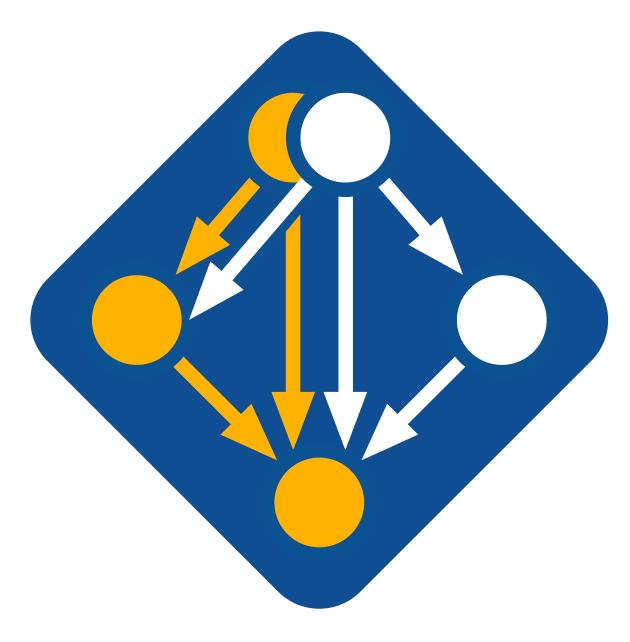

**Visit spack.io**

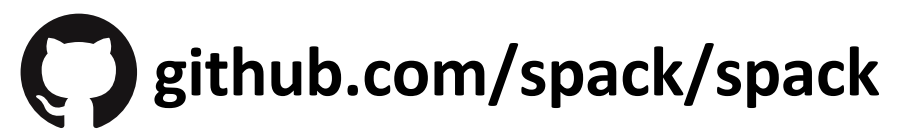

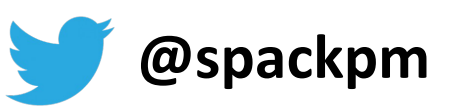

#### E4S Download from https://e4s.io

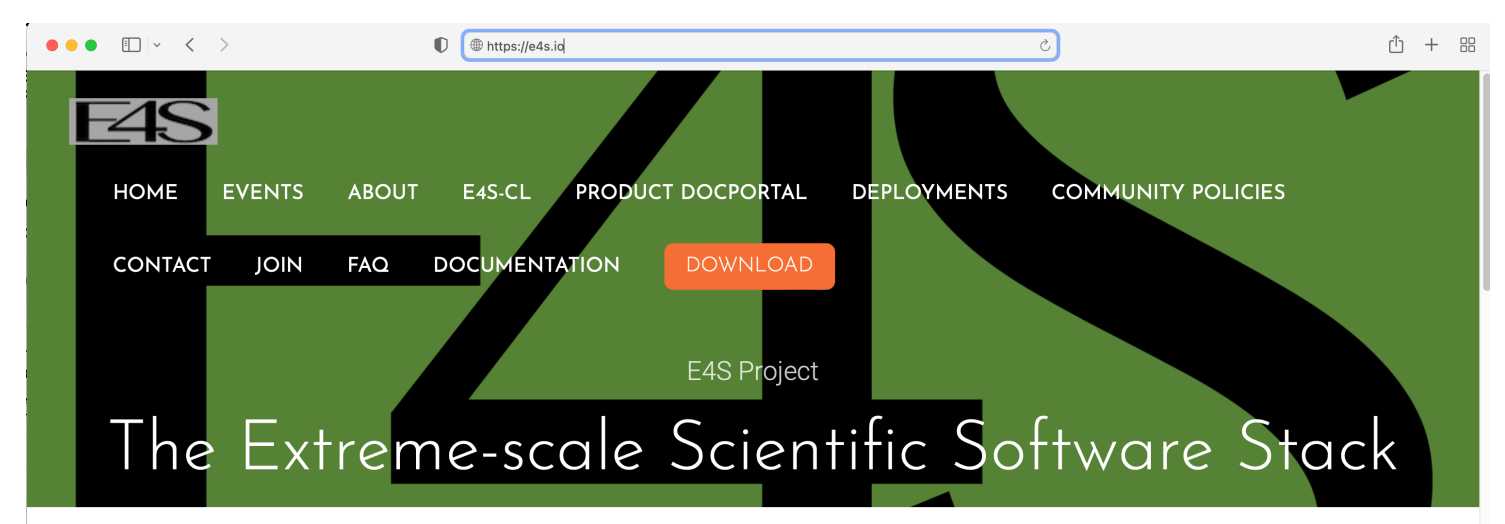

E4S 23.05 container images now available! See Downloads for more information on E4S 23.05.

#### What is E4S?

The Extreme-scale Scientific Software Stack (E4S) is a community effort to provide open source software packages for developing, deploying and running scientific applications on highperformance computing (HPC) platforms. E4S provides from-source builds and containers of a broad collection of HPC software packages.

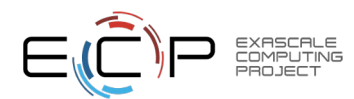

#### E4S Container Download from https://e4s.io

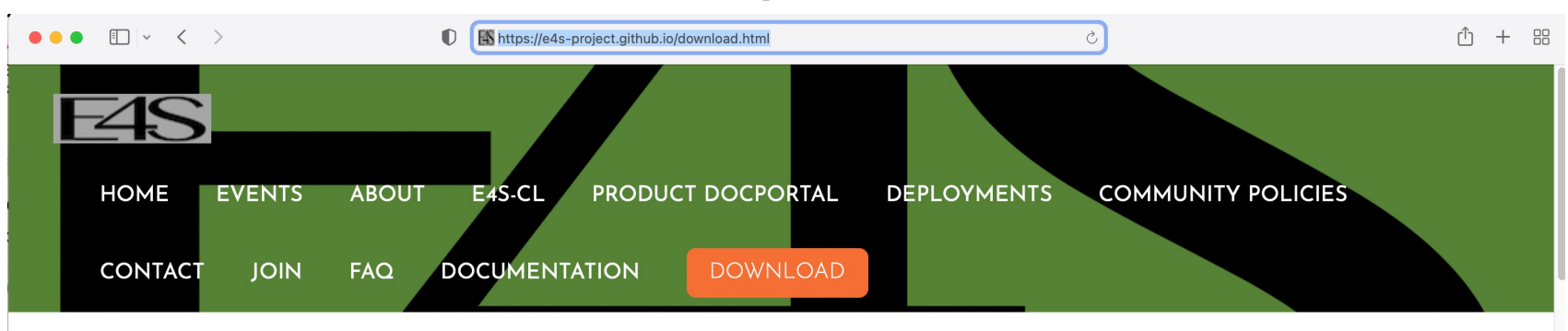

#### Acquiring E4S Containers

The current E4S container offerings include Docker and Singularity images capable of running on X86\_64, PPC64LE, and AARCH64 architectures. Our full E4S Release images are based on Ubuntu 20.04 (x86\_64, aarch64, ppc64le). In addition to offering a full E4S image containing a comprehensive selection of E4S software released on a quarterly cycle, we also offer a set of minimal base images suitable for use in Continuous Integration (CI) pipelines where Spack is used to build packages.

Docker images are available on the E4S Docker Hub.

Please see the E4S 23.05 Release Notes.

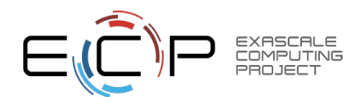

#### Download E4S 23.05 GPU Container Images: NVIDIA, AMD, Intel

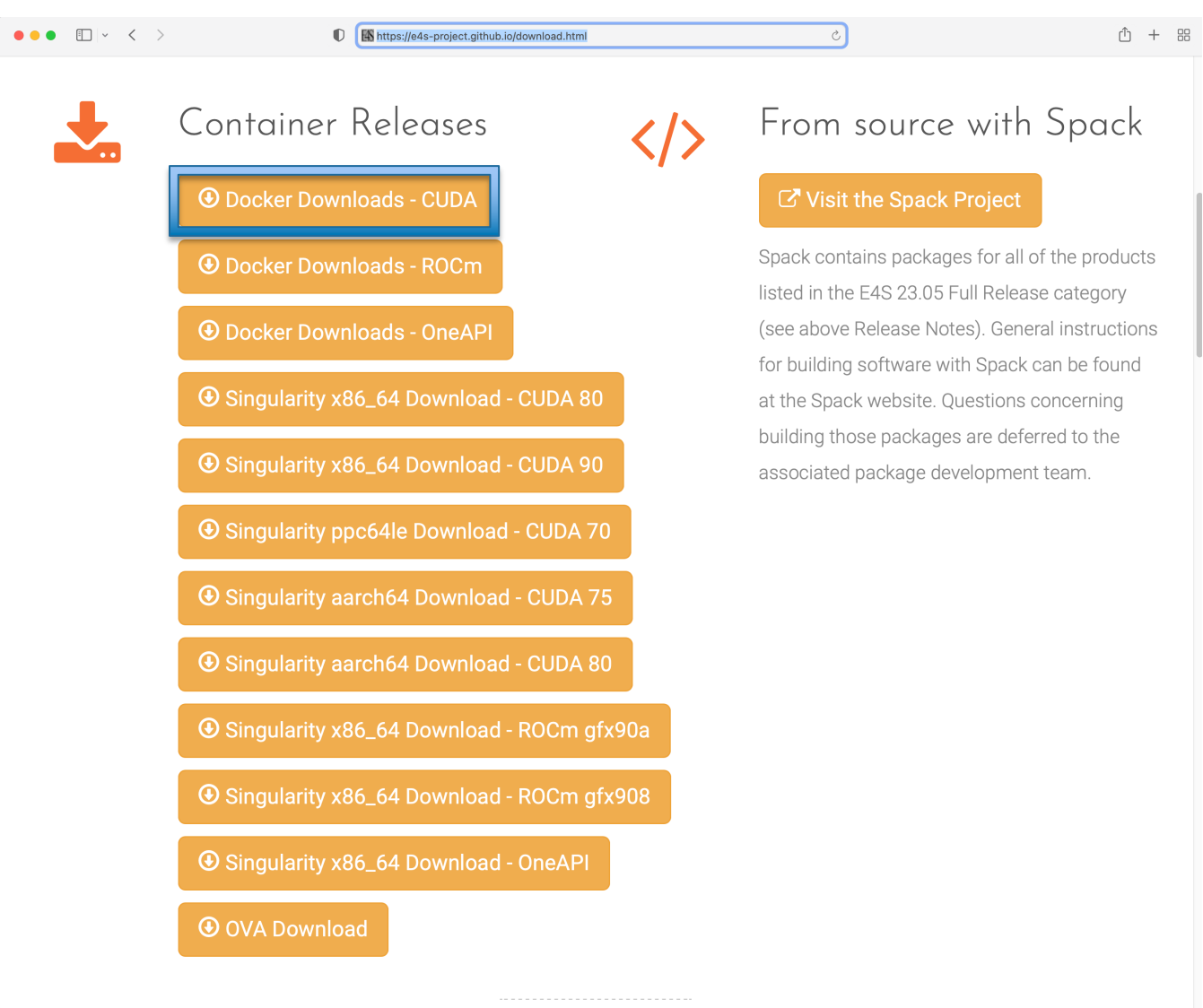

- Separate full featured Singularity images for 3 GPU architectures
- GPU full featured images for
	- $-$  x86 64 (Intel, AMD, NVIDIA)
	- ppc64le (NVIDIA)
	- aarch64 (NVIDIA)
- Full featured images available on Dockerhub
- 100+ products on 3 architectures

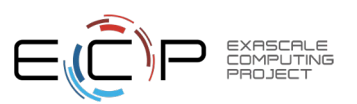

#### Download E4S 23.05 GPU Container Images: AMD, Intel, and NVIDIA

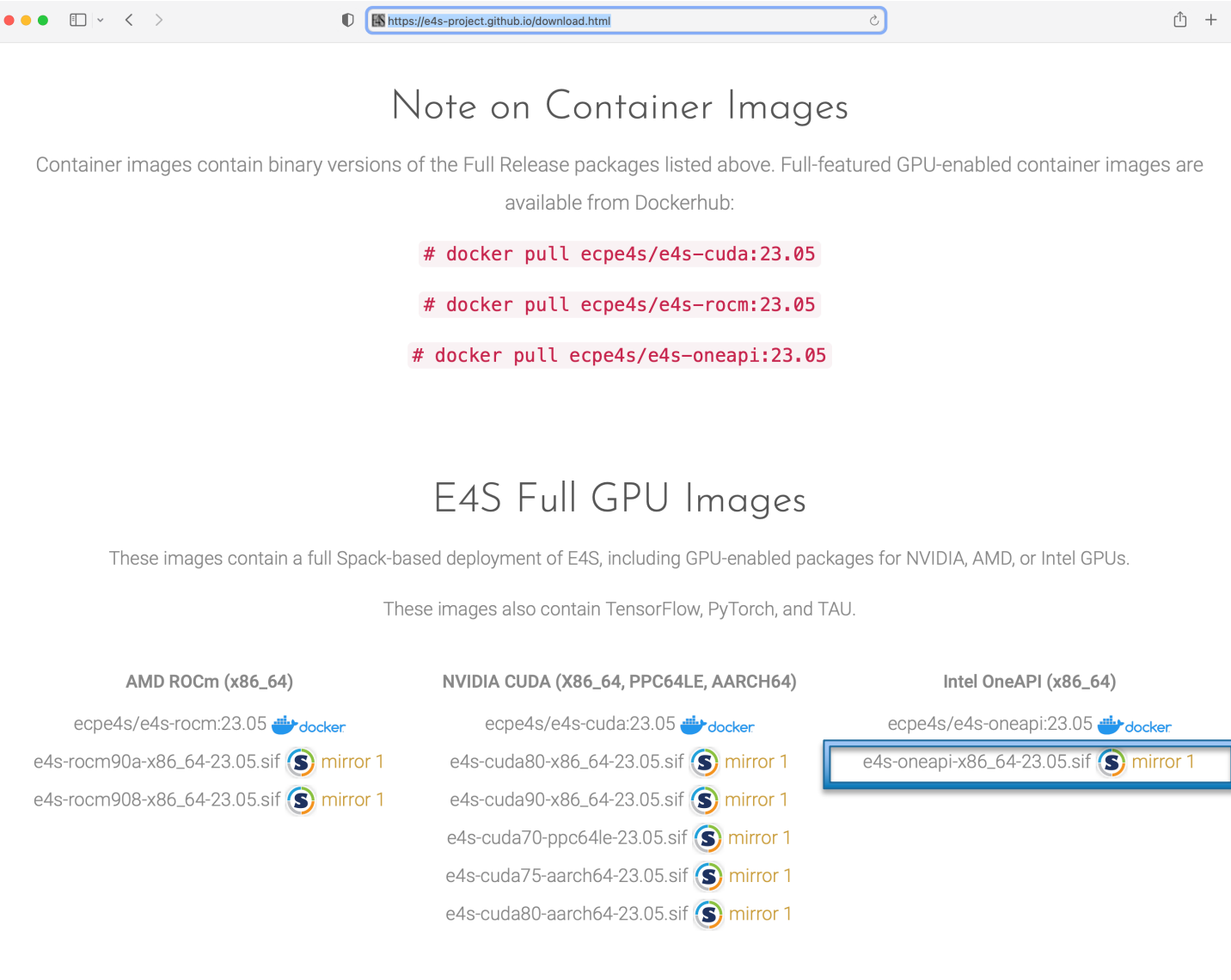

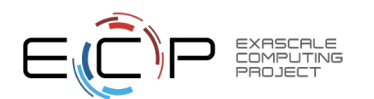

#### Intel Compilers and MPI Libraries Now Accessible in E4S Containers: A Breakthrough Collaboration Driving Productivity and Sustainability

- Background:
	- E4S provides a unified software stack of libraries and tools for portable performance on HPC systems, especially GPU-based systems.
	- E4S promises seamless portability for onsite and cloud-based workflows through its container-based approach.
	- Intel compilers and libraries available in E4S accelerates preparations for Aurora and future Intel-based GPU systems.
	- E4S eliminates the need for separate management of access to Intel compilers and libraries, benefiting users
	- Many important workflows, especially regression testing and turnkey usage for Intel platforms become feasible and easier
- The E4S-Intel agreement makes Intel compilers and MPI libraries available via E4S containers:
	- Enables full testing and execution of HPC libraries and tools on Intel platforms via E4S, including Aurora early access systems
	- Represents a win-win for DOE, Intel, and the broader E4S user community that is developing at other US agencies and industry
- The Intel agreement brings Intel in line with E4S builds that include AMD and NVIDIA tools.
- The E4S-Intel agreement is possible through the partnership of ECP and the E4S commercial provider, ParaTools, Inc.

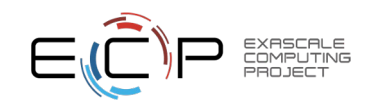

#### E4S base container images allow users to customize their containers

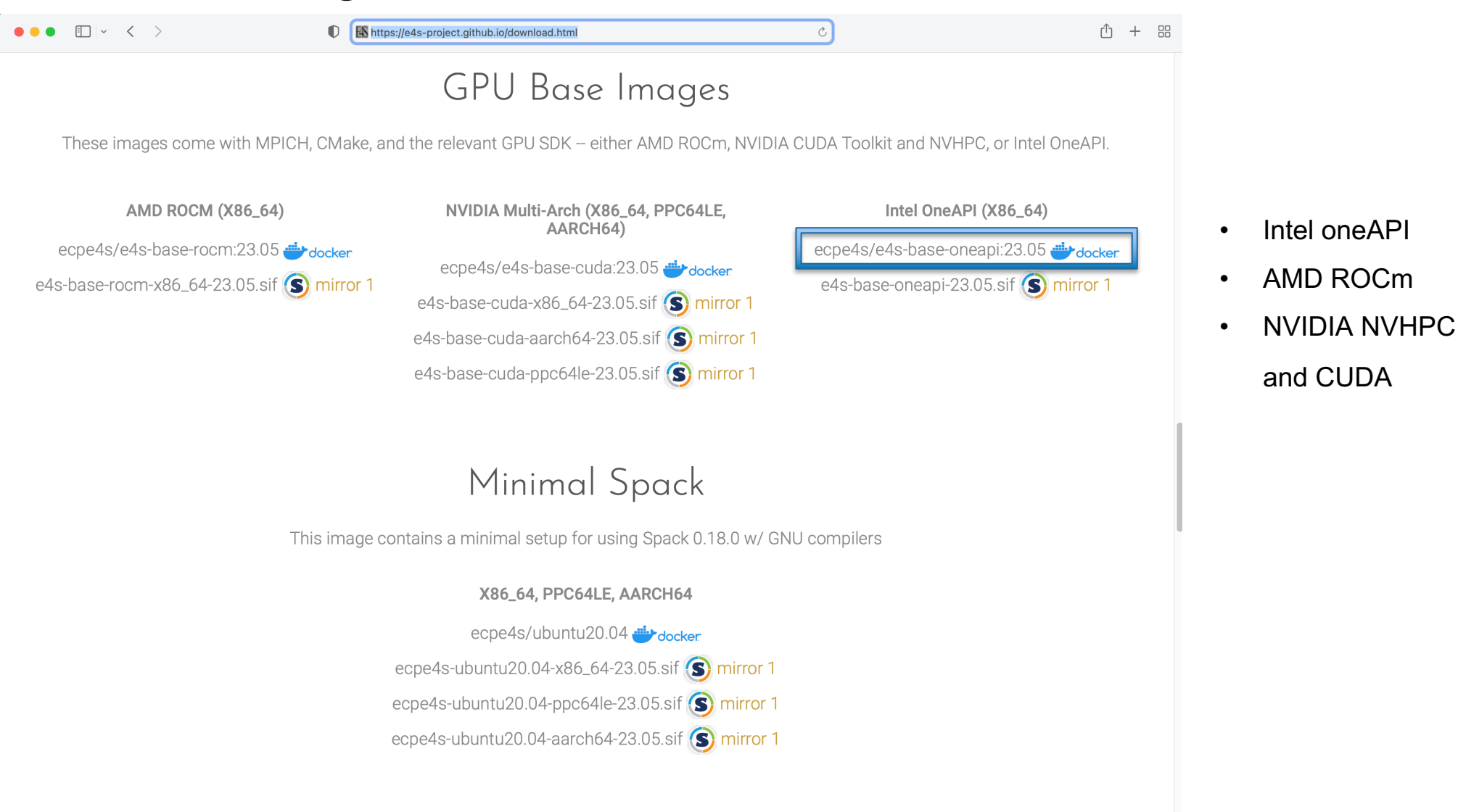

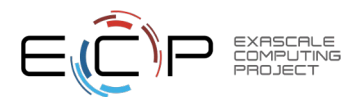

#### e4s-alc: a new tool to customize container images

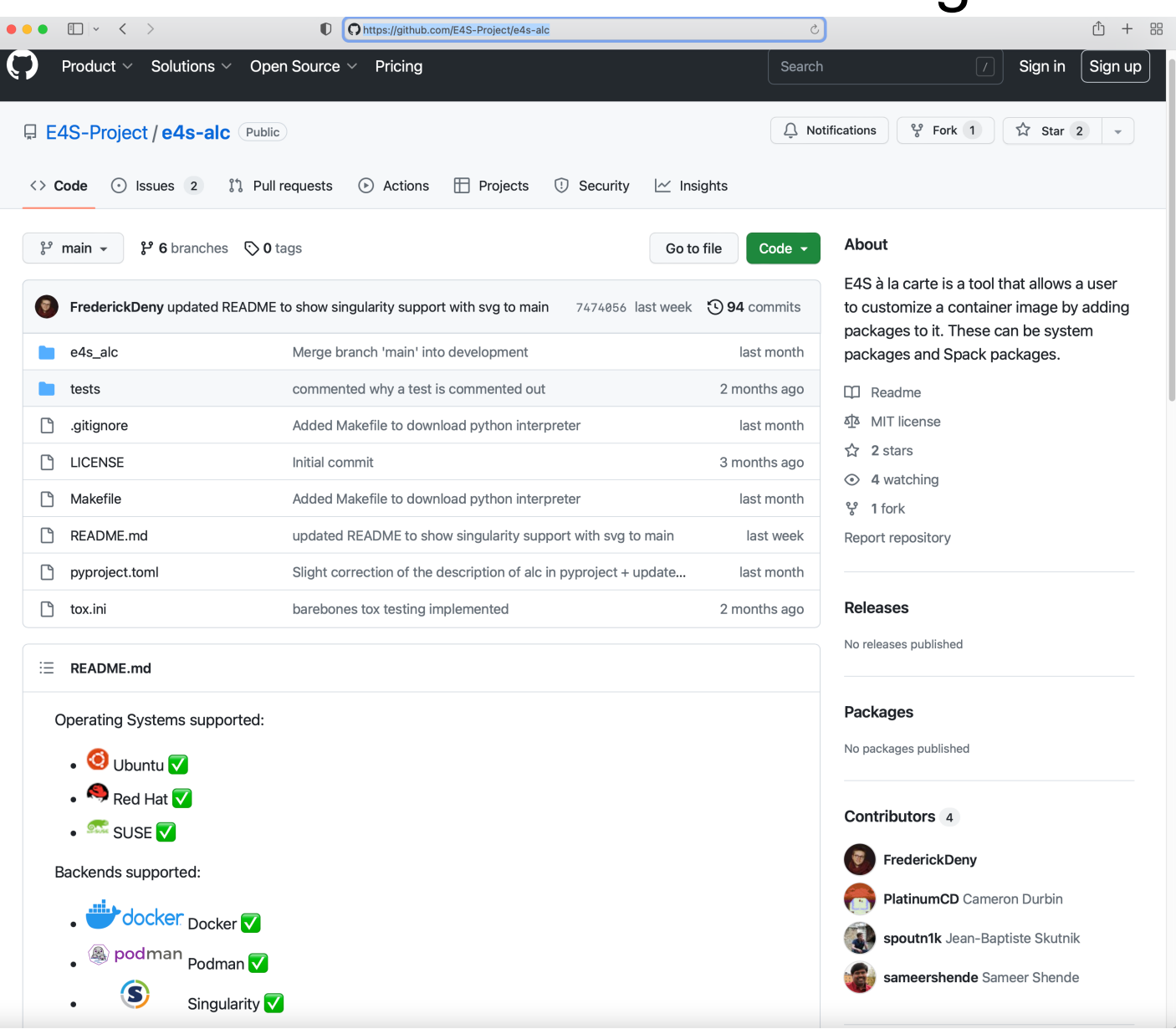

Add to a base image:

- Spack packages
- OS packages
- **Tarballs**

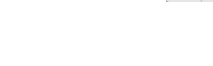

https://github.com/E4S-Project/e4s-alc

#### E4S 23.05 DOE LLVM and CI images

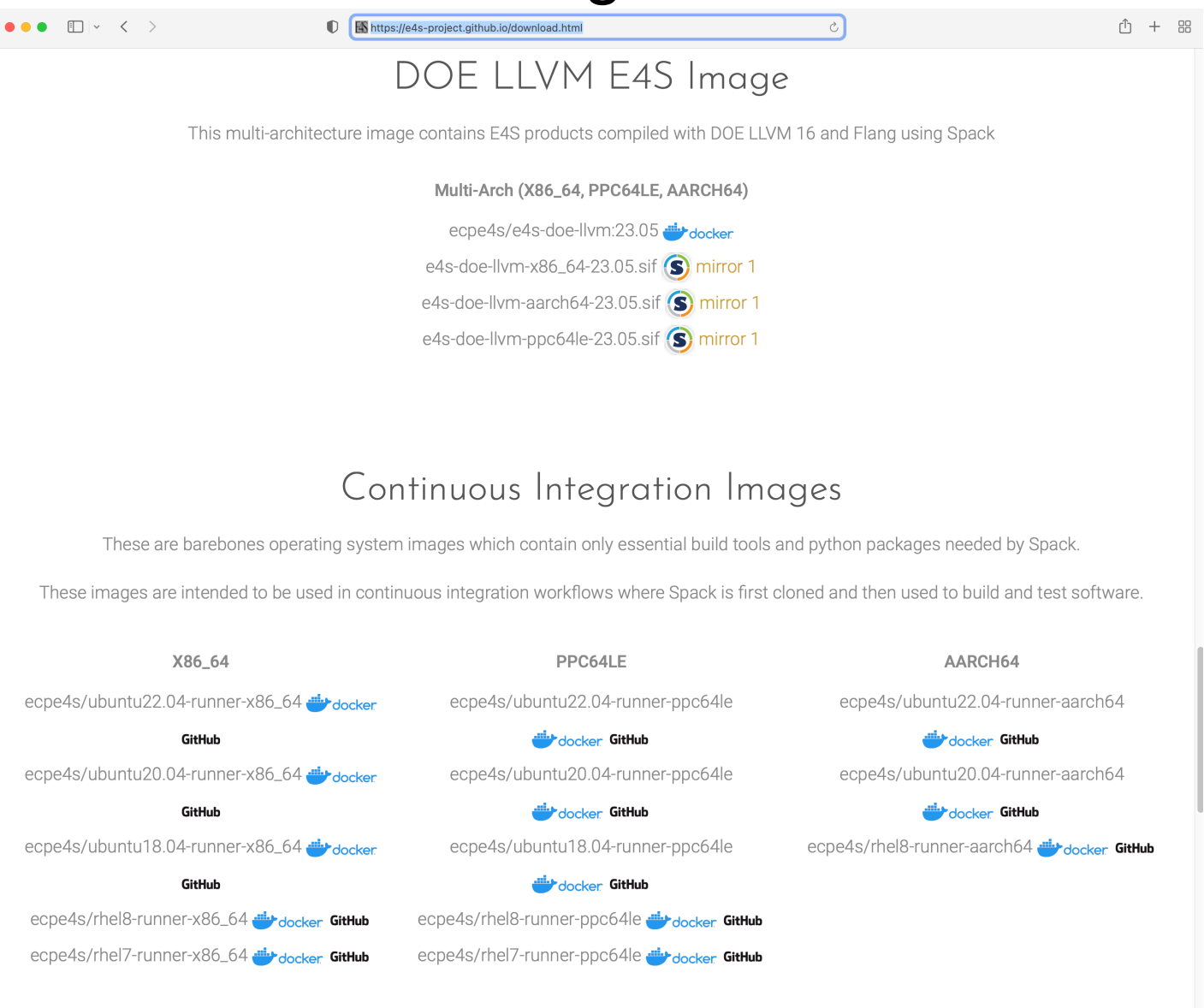

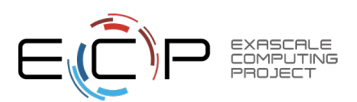

#### E4S 23.05 Detailed Documentation for Bare-metal Installation

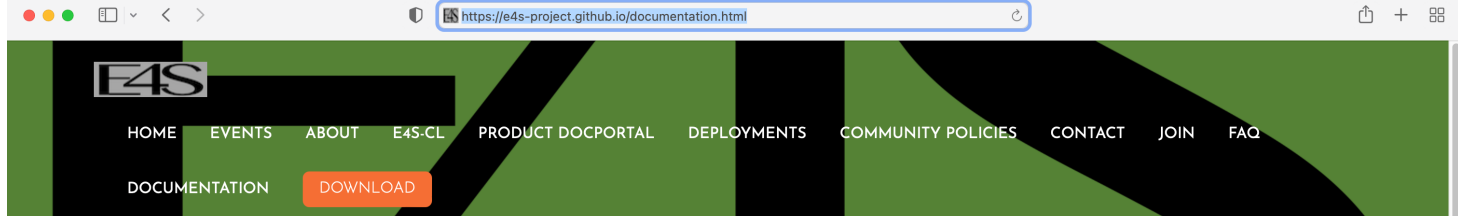

#### Extreme-scale Scientific Software Stack (E4S) version 23.05

Exascale Computing Project (ECP) Software Technologies (ST) software, Extreme-scale Scientific Software Stack (E4S) v23.05, includes a subset of ECP ST software products, and demonstrates the target approach for future delivery of the full ECP ST software stack. Also available are a number of ECP ST software products that support a Spack package, but are not yet fully interoperable. As the primary purpose of the v23.05 is demonstrating the ST software stack release approach, not all ECP ST software products were targeted for this release. Software products were targeted primarily based on existing Spack package maturity, location within the scientific software stack, and ECP SDK developer experience with the software. Each release will include additional software products, with the ultimate goal of including all ECP ST software products.

#### **E4S ReadTheDocs: Full Documentation.**

**E4S ReadTheDocs: Support Guide.** 

E4S Deployment Dashboard.

E4S v23.05 Release Notes PDF.

E4S v23.05 Spack Environment Notes.

**E4S Manual Installation Instructions.** 

**E4S Container Installation Instructions.** 

Recipes for building E4S images from scratch.

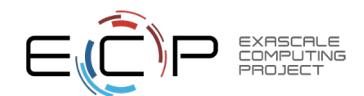

Prebuilt binaries used in E4S images are stored in the E4S Build Cache.

#### E4S 23.05 full featured container release on Dockerhub

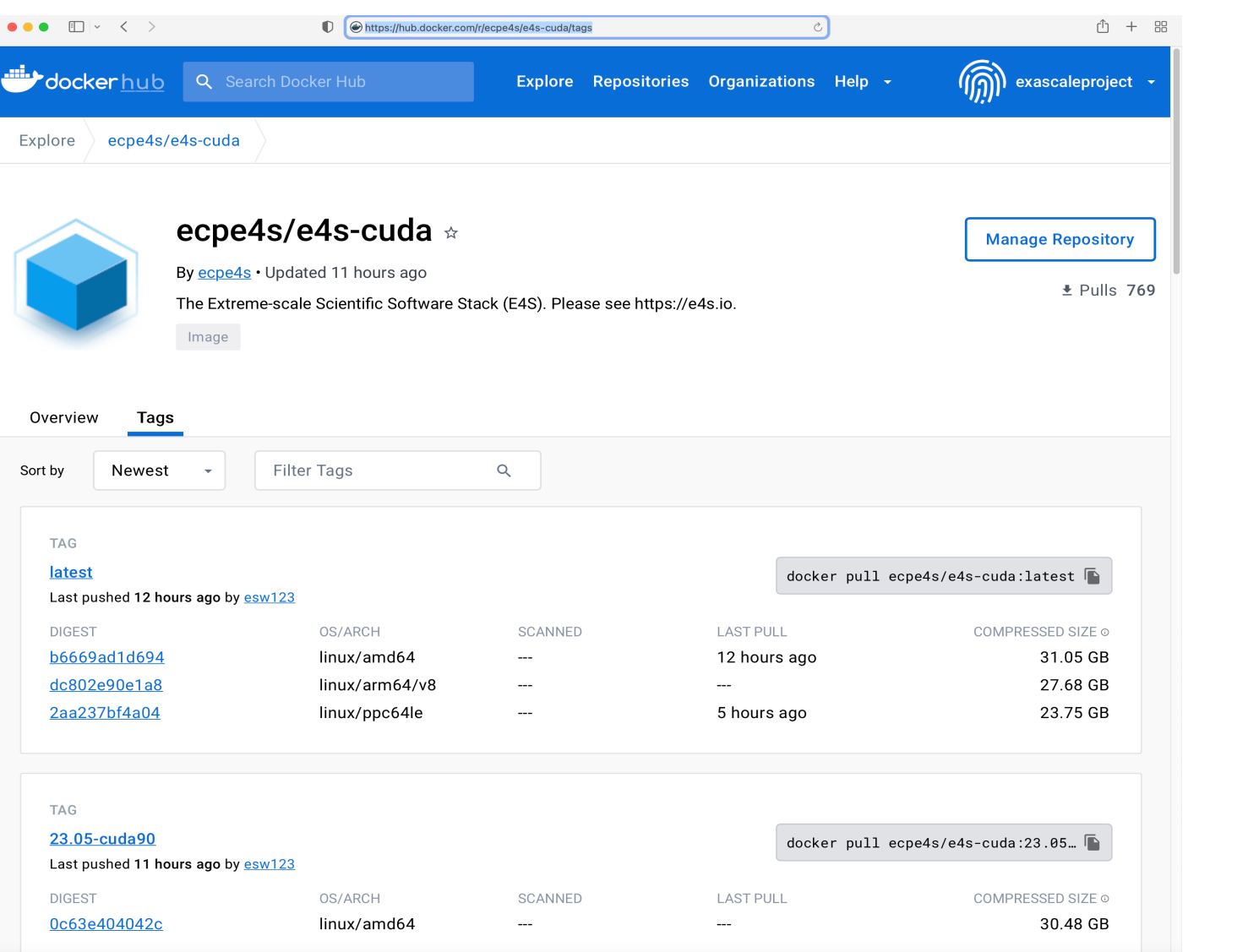

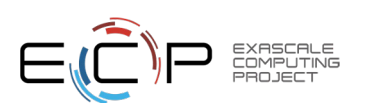

docker pull ecpe4s/e4s-cuda:23.05

- aarch<sub>64</sub>
- ppc64le

#### Software:

- CUDA 12.0
- NVHPC 23.3
- oneAPI 2023.1

#### E4S 23.05 base container release on DockerHub

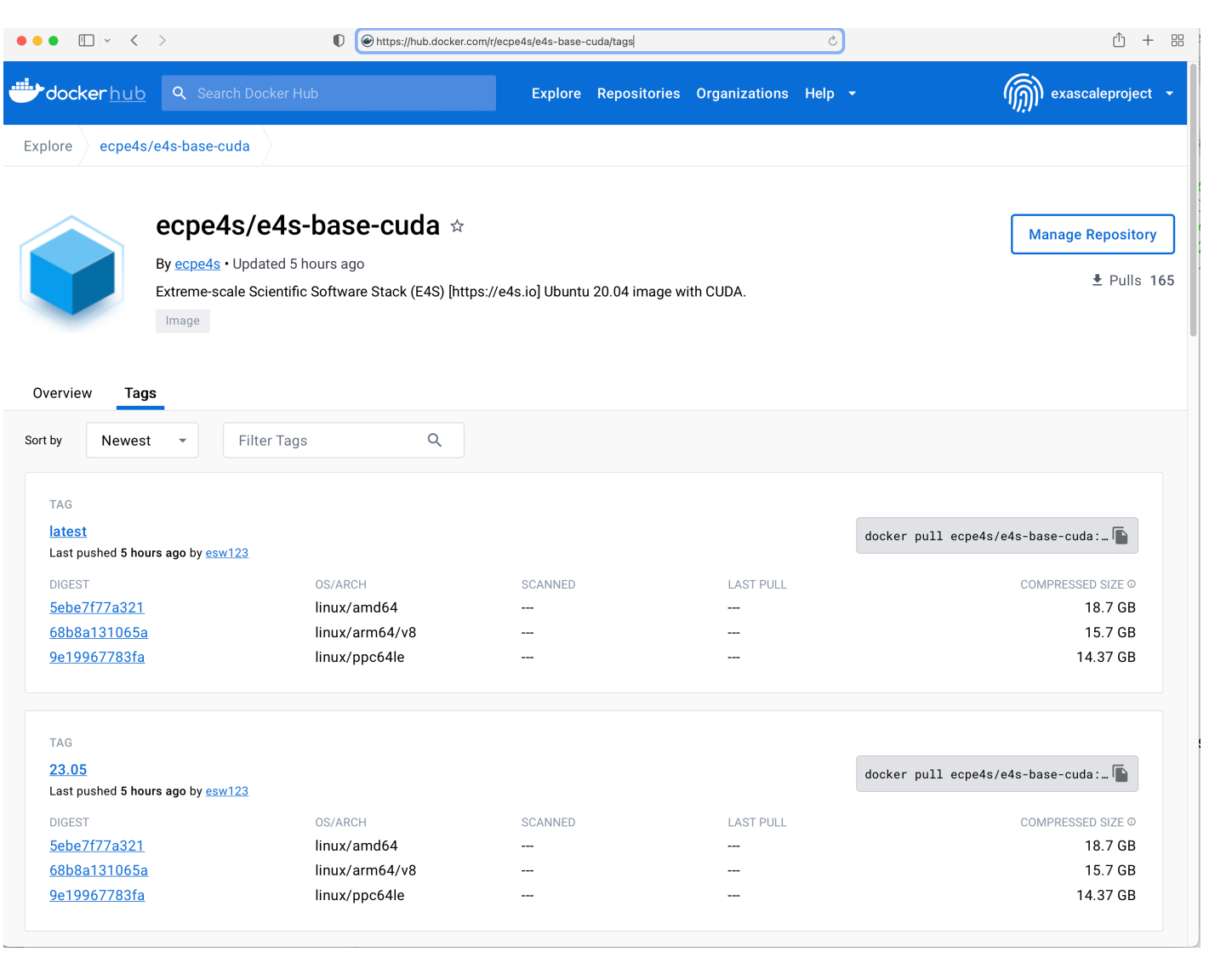

#### Architectures:

- x86\_64
- aarch64
- ppc64le

#### Software:

- CUDA 12.0
- NVHPC 23.3
- oneAPI 2023.1

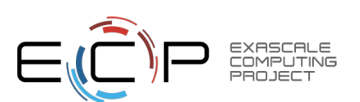

### Minimal Spack base image on Dockerhub

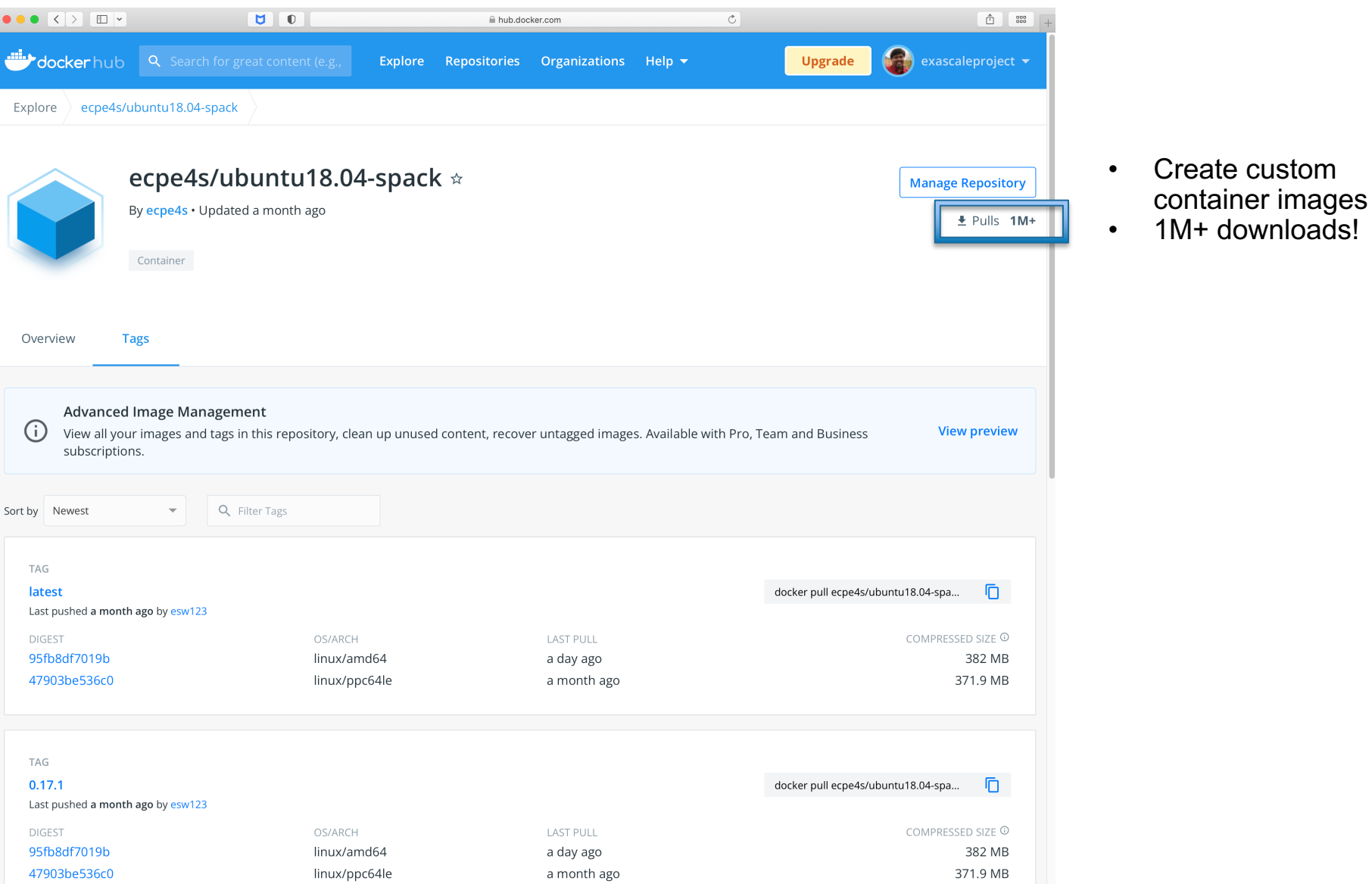

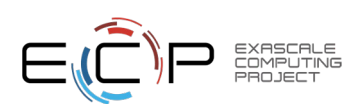

#### 23.05 Release: 100+ Official Products + dependencies (gcc, x86\_64)

 $1:$  adios2 /spack/opt/spack/linux-ubuntu20.04-x86 64/gcc-11.1.0/adios2-2.9.0-wr34ihoz2sk6iarctnuvxfhsctxwkvg4  $2:$ alquimia /spack/opt/spack/linux-ubuntu20.04-x86 64/gcc-11.1.0/alguimia-1.0.10-gba5ayy4ps6ilmh5hc7krkoa4h3ksbyz  $3:$ aml /spack/opt/spack/linux-ubuntu20.04-x86\_64/gcc-11.1.0/aml-0.2.0-gogtvwxxw2lwcizngkc44paexlucn33v  $4:$ /spack/opt/spack/linux-ubuntu20.04-x86\_64/gcc-11.1.0/amrex-23.05-2syxxbx3xwppc4ut7mbrmlev4ycty4ep amrex /spack/opt/spack/linux-ubuntu20.04-x86 64/gcc-11.1.0/arborx-1.3-cvlmzk4kzetidsscc4nd4oprdyvcsp3l  $5:$ arborx /spack/opt/spack/linux-ubuntu20.04-x86 64/gcc-11.1.0/archer-2.0.0-vl5rv2vgrh4znug7rdk6jhh6t4nemk5l  $6:$ archer /spack/opt/spack/linux-ubuntu20.04-x86\_64/gcc-11.1.0/argobots-1.1-f6b6was4pd7d2u2fwvpxdogffdbate2o  $7:$ argobots /spack/opt/spack/linux-ubuntu20.04-x86\_64/gcc-11.1.0/axom-0.7.0-epaxougc4ul2kppggnhtvnjl6fr3goik  $8:$ axom  $9:$ bolt /spack/opt/spack/linux-ubuntu20.04-x86\_64/gcc-11.1.0/bolt-2.0-zb4pgmgyozhf3ofvhdo26gpj2hibbc2t 10: bricks /spack/opt/spack/linux-ubuntu20.04-x86 64/gcc-11.1.0/bricks-r0.1-ymuymne4nwfwytzckstwl6macyp6kkk2 /spack/opt/spack/linux-ubuntu20.04-x86\_64/gcc-11.1.0/butterflypack-2.2.2-kzdbd4fzvqfjn575hojafxlen2gzwx2n butterflypack  $11:$ /spack/opt/spack/linux-ubuntu20.04-x86 64/gcc-11.1.0/cabana-0.5.0-hit7gxj2pwnvgmd5kkaeglbnvgsdgf7n  $12:$ cabana /spack/opt/spack/linux-ubuntu20.04-x86\_64/gcc-11.1.0/caliper-2.9.0-cthblsk6ogn43qnufgbxczjvcrawqzab 13: caliper 14: chai /spack/opt/spack/linux-ubuntu20.04-x86\_64/gcc-11.1.0/chai-2022.03.0-6gi2vpoxdvy25sat6cdubunutp24i5sk charliecloud  $15:$ /spack/opt/spack/linux-ubuntu20.04-x86\_64/gcc-11.1.0/charliecloud-0.32-bmfm6chwp4q6mgnhjgcrh356gusbrzes  $16:$ conduit /spack/opt/spack/linux-ubuntu20.04-x86\_64/gcc-11.1.0/conduit-0.8.7-mfdfackt6xugmyfgdwtiwszivxtrwho2 darshan-runtime /spack/opt/spack/linux-ubuntu20.04-x86\_64/gcc-11.1.0/darshan-runtime-3.4.2-nfblomig6eimigmmhu3dux6v7ioixnpf  $17:$ datatransferkit /spack/opt/spack/linux-ubuntu20.04-x86\_64/gcc-11.1.0/datatransferkit-3.1-rc3-enk32naiegjk42bex5mvuk3y3mefdef6 18: /spack/opt/spack/linux-ubuntu20.04-x86\_64/gcc-11.1.0/dyninst-12.3.0-k3myl3szf7v3e2jcgogwwglwyig4444o  $19:$ dyninst 20: ecp-data-vis-sdk /spack/opt/spack/linux-ubuntu20.04-x86\_64/gcc-11.1.0/ecp-data-vis-sdk-1.0-s4va3ugeb2ecvextvb42yprv5zv5l2gk 21: exaworks /spack/opt/spack/linux-ubuntu20.04-x86\_64/gcc-11.1.0/exaworks-0.1.0-lxqwv3cswo6pglbycqcacwatuhf6iln2 /spack/opt/spack/linux-ubuntu20.04-x86\_64/gcc-11.1.0/faodel-1.2108.1-gxc7m6ajdyb2jupcvx5qrvppe4jlcqt6 22: faodel 23: flecsi /spack/opt/spack/linux-ubuntu20.04-x86\_64/qcc-11.1.0/flecsi-2.1.0-mfszzzew3vlkejqw43xuakoftuxrqnhm /spack/opt/spack/linux-ubuntu20.04-x86\_64/gcc-11.1.0/flit-2.1.0-3ptdgvs22o5ng3euhs6eci5nhaq4jctb  $24:$  flit 25: flux-sched /spack/opt/spack/linux-ubuntu20.04-x86\_64/gcc-11.1.0/flux-sched-0.27.0-sngo4rzjtvrmjkdvlkcixuw4vyt4ypie fortrilinos  $26:$ /spack/opt/spack/linux-ubuntu20.04-x86\_64/gcc-11.1.0/fortrilinos-2.2.0-dlxz63fh2tljmw2rje5srgfgdbx64adv  $27:$ qasnet /spack/opt/spack/linux-ubuntu20.04-x86 64/qcc-11.1.0/qasnet-2023.3.0-aufps4j5ilwaosaqcfyhwe4anrv6uknz /spack/opt/spack/linux-ubuntu20.04-x86\_64/gcc-11.1.0/ginkgo-1.5.0-4gsh6pioh6qab3d67j7wtfk5qbfz7lnb 28: ginkgo /spack/opt/spack/linux-ubuntu20.04-x86\_64/gcc-11.1.0/globalarrays-5.8.2-nzag4ztsjddm67gdurpwtirprgb3rkgz  $29:$ globalarrays 30: gotcha /spack/opt/spack/linux-ubuntu20.04-x86\_64/gcc-11.1.0/gotcha-1.0.4-3rwc6g46qxsit3vswvzi6icv67li57wi 31: aptune /spack/opt/spack/linux-ubuntu20.04-x86\_64/gcc-11.1.0/gptune-4.0.0-dyxc7tkwnenjgl2edjqhvyg7eld643xx 32: h5bench /spack/opt/spack/linux-ubuntu20.04-x86\_64/gcc-11.1.0/h5bench-1.3-34odudjnlnjbfxl7a44e32gwmuoe6wn6/ /spack/opt/spack/linux-ubuntu20.04-x86\_64/gcc-11.1.0/hdf5-1.14.1-2-2naucnnhfn57lxmb3dcfls42m4hwdkeg hdf5 33: /spack/opt/spack/linux-ubuntu20.04-x86\_64/gcc-11.1.0/hdf5-vol-async-1.5-nwt25ouh2i5vtwvwsaijpnklgowag7ku  $34:$ hdf5-vol-async heffte /spack/opt/spack/linux-ubuntu20.04-x86\_64/gcc-11.1.0/heffte-2.3.0-rib3o742d45ng7ukq4qq4vh3lst5dccc  $35:$ hpctoolkit /spack/opt/spack/linux-ubuntu20.04-x86\_64/gcc-11.1.0/hpctoolkit-2023.03.01-sbctldelht4ntvzahpd6q5rj23fs25ar  $36:$ /spack/opt/spack/linux-ubuntu20.04-x86\_64/gcc-11.1.0/hpx-1.9.0-374gqtjzm47p6ea3xsuahpagrq2ogwvy  $37:$  hpx

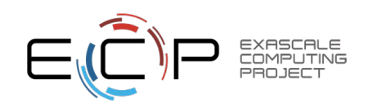

GPU runtimes

• NVHPC

• AMD (ROCm)  $\cdot$  5.4.3 • NVIDIA (CUDA)  $\cdot$  12.0

 $\cdot$  23.3 • Intel oneAPI • 2023.1

#### 23.05 Release: 100+ Official Products + dependencies (gcc, x86\_64)

/spack/opt/spack/linux-ubuntu20.04-x86 64/gcc-11.1.0/hypre-2.28.0-mozopbseodwyy7r7xklin7insuh5s7yi 38: hypre /spack/opt/spack/linux-ubuntu20.04-x86 64/acc-11.1.0/kokkos-4.0.01-tav5irdj4skczex6c2rvftv274vwuvk7 39: kokkos /spack/opt/spack/linux-ubuntu20.04-x86\_64/gcc-11.1.0/kokkos-kernels-3.7.00-2whrnbzjyni42dytgehkubhke2zgaj5u kokkos-kernels 40: /spack/opt/spack/linux-ubuntu20.04-x86\_64/gcc-11.1.0/lammps-20220623.3-cso7xzxuaz5jyld3n6seug2cexxbfnpc 41: lammps /spack/opt/spack/linux-ubuntu20.04-x86 64/gcc-11.1.0/lbann-0.102-hf442mag5bbf5nndr4fglyhxakdndm23  $42:1$ bann leaion /spack/opt/spack/linux-ubuntu20.04-x86 64/gcc-11.1.0/legion-23.03.0-ksb4tyggo6sfcfiiicnszyr5appehgxn 43: /spack/opt/spack/linux-ubuntu20.04-x86 64/gcc-11.1.0/libnrm-0.1.0-h5qqd2cqai43porp2s2bergrsnki2j6c 44: libnrm 45: liboressio /spack/opt/spack/linux-ubuntu20.04-x86 64/gcc-11.1.0/libpressio-0.95.1-h54uerfc7gttwaokywa5cwntylrnklen 46: libquo /spack/opt/spack/linux-ubuntu20.04-x86 64/gcc-11.1.0/libguo-1.3.1-e6ulmggbtpfcjjypvdgrbpkb4brzkgpf loki /spack/opt/spack/linux-ubuntu20.04-x86\_64/gcc-11.1.0/loki-0.1.7-a4etdi45t2fbweddhjur5t5p56tiu2ca  $47:$ /spack/opt/spack/linux-ubuntu20.04-x86 64/gcc-11.1.0/magma-2.7.1-dapbrjg25hsgg2cztteuusgkismcpnbu 48: magma /spack/opt/spack/linux-ubuntu20.04-x86 64/gcc-11.1.0/mercurv-2.2.0-iap2sil3mo6g6aljivg34vtnxh2sglof 49: mercurv 50: metall /spack/opt/spack/linux-ubuntu20.04-x86 64/gcc-11.1.0/metall-0.25-2xic6pnhpbolhaknalu2gpjnw4bkvemi /spack/opt/spack/linux-ubuntu20.04-x86\_64/gcc-11.1.0/mfem-4.5.2-2f3kkx62ogbv6bw6sdcybkawubvcyg2n  $51:$ mfem /spack/opt/spack/linux-ubuntu20.04-x86 64/gcc-11.1.0/mgard-2023-03-31-4magkp6n3e2xshtu2y3tnve5ch7jdb43  $52:$ mgard  $53:$ mpark-variant /spack/opt/spack/linux-ubuntu20.04-x86\_64/gcc-11.1.0/mpark-variant-1.4.0-6f25xadnfdzmpweuit4yvpl34katnt4s 54: mpich /spack/opt/spack/linux-ubuntu20.04-x86 64/gcc-11.1.0/mpich-4.1.1-4cbi7ghusseuuh6bcs6lokwgwh6s3itl  $55:$ mpifileutils /spack/opt/spack/linux-ubuntu20.04-x86\_64/gcc-11.1.0/mpifileutils-0.11.1-tuy2ycdld67kuv3ppp3diqy4o2bmvhok /spack/opt/spack/linux-ubuntu20.04-x86 64/gcc-11.1.0/nccmp-1.9.0.1-gmoiwfcpcnknojwspffuvgrw3n3mphzb  $56:$ nccmp /spack/opt/spack/linux-ubuntu20.04-x86\_64/gcc-11.1.0/nco-5.1.5-wwe7fm6df3zhc6d6qckvbcyxo5dqawpf  $57:$ nco /spack/opt/spack/linux-ubuntu20.04-x86 64/gcc-11.1.0/netlib-scalapack-2.2.0-3zhwrxw6f2ohmbnpeec34ksb4h7svs65  $58:$ netlib-scalapack  $59:$ /spack/opt/spack/linux-ubuntu20.04-x86\_64/gcc-11.1.0/nrm-0.1.0-47ydygda2r3njdpkxyj4wrfpgfdt2zzl nrm 60: omega-h /spack/opt/spack/linux-ubuntu20.04-x86 64/gcc-11.1.0/omega-h-9.34.13-m2wmv5mmoxpoy622e6tbk7jzey2ufdvi openfoam /spack/opt/spack/linux-ubuntu20.04-x86 64/gcc-11.1.0/openfoam-2206-zftm6f5mhvnhxben2nzegantgg4lll5d 61: /spack/opt/spack/linux-ubuntu20.04-x86 64/gcc-11.1.0/openmpi-4.1.5-ed5u3cdcbks6dcve6ftb336v5uhwj4by openmpi 62: openpmd-api /spack/opt/spack/linux-ubuntu20.04-x86\_64/gcc-11.1.0/openpmd-api-0.15.1-uzamcamznyauzeem57j72gx2ascjpmju 63: papi /spack/opt/spack/linux-ubuntu20.04-x86 64/gcc-11.1.0/papi-6.0.0.1-j7dmzprtcei2ifgjykb7rmkbf3gydfk7 64: 65: papyrus /spack/opt/spack/linux-ubuntu20.04-x86\_64/gcc-11.1.0/papyrus-1.0.2-kuro7vtc7kh6fot5xmah6awfwgi5chm2  $66:$ parallel-netcdf /spack/opt/spack/linux-ubuntu20.04-x86 64/gcc-11.1.0/parallel-netcdf-1.12.3-mldyjplnyhw7qiljd327wda7exvpcvtf paraview /spack/opt/spack/linux-ubuntu20.04-x86 64/gcc-11.1.0/paraview-5.11.1-x4agroj67nfg7gpk7w3pwlxhpfhivrno 67: /spack/opt/spack/linux-ubuntu20.04-x86 64/gcc-11.1.0/parsec-3.0.2209-wvchc4psqj3uotxff24xyc24xqwprzdg 68: parsec pdt 69: /spack/opt/spack/linux-ubuntu20.04-x86\_64/gcc-11.1.0/pdt-3.25.1-lx67nrs24pkbnmnj7am3t75swtowtfc5 70: /spack/opt/spack/linux-ubuntu20.04-x86 64/gcc-11.1.0/petsc-3.19.1-bonrfxf3arijwtulzcck4xqyd3ceik63 petsc  $71:$ phist /spack/opt/spack/linux-ubuntu20.04-x86\_64/gcc-11.1.0/phist-1.11.2-qz36u6cuvuupj3gj5v7hmm4sdbrzdljv /spack/opt/spack/linux-ubuntu20.04-x86\_64/gcc-11.1.0/plasma-22.9.29-2qwdll5vjs74mymdiugdhd32iiibm2v3  $72:$ plasma  $73:$ /spack/opt/spack/linux-ubuntu20.04-x86\_64/gcc-11.1.0/plumed-2.8.2-oq5243vtzgcl6ex6zookbxqgaeofkzxh plumed  $74:$ precice /spack/opt/spack/linux-ubuntu20.04-x86 64/gcc-11.1.0/precice-2.5.0-b7eniikgkee5veujb5xnuukfnz7wiwm2 /spack/opt/spack/linux-ubuntu20.04-x86\_64/gcc-11.1.0/pumi-2.2.7-57q5bidz4mzlldkfpwaovebwqhvxgps3  $75:$ pumi 76: py-cinemasci /spack/opt/spack/linux-ubuntu20.04-x86 64/gcc-11.1.0/py-cinemasci-1.3-5tnt5kgnzrin5j5dmse6gdg77mteiiyz  $77:$ py-jupyterhub /spack/opt/spack/linux-ubuntu20.04-x86\_64/gcc-11.1.0/py-jupyterhub-1.4.1-awj3cwfv2d3irsm24dmr37gbhd5xniju

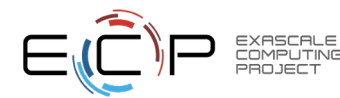

#### 23.02 Release: 100 Official Products + dependencies (gcc, x86\_64)

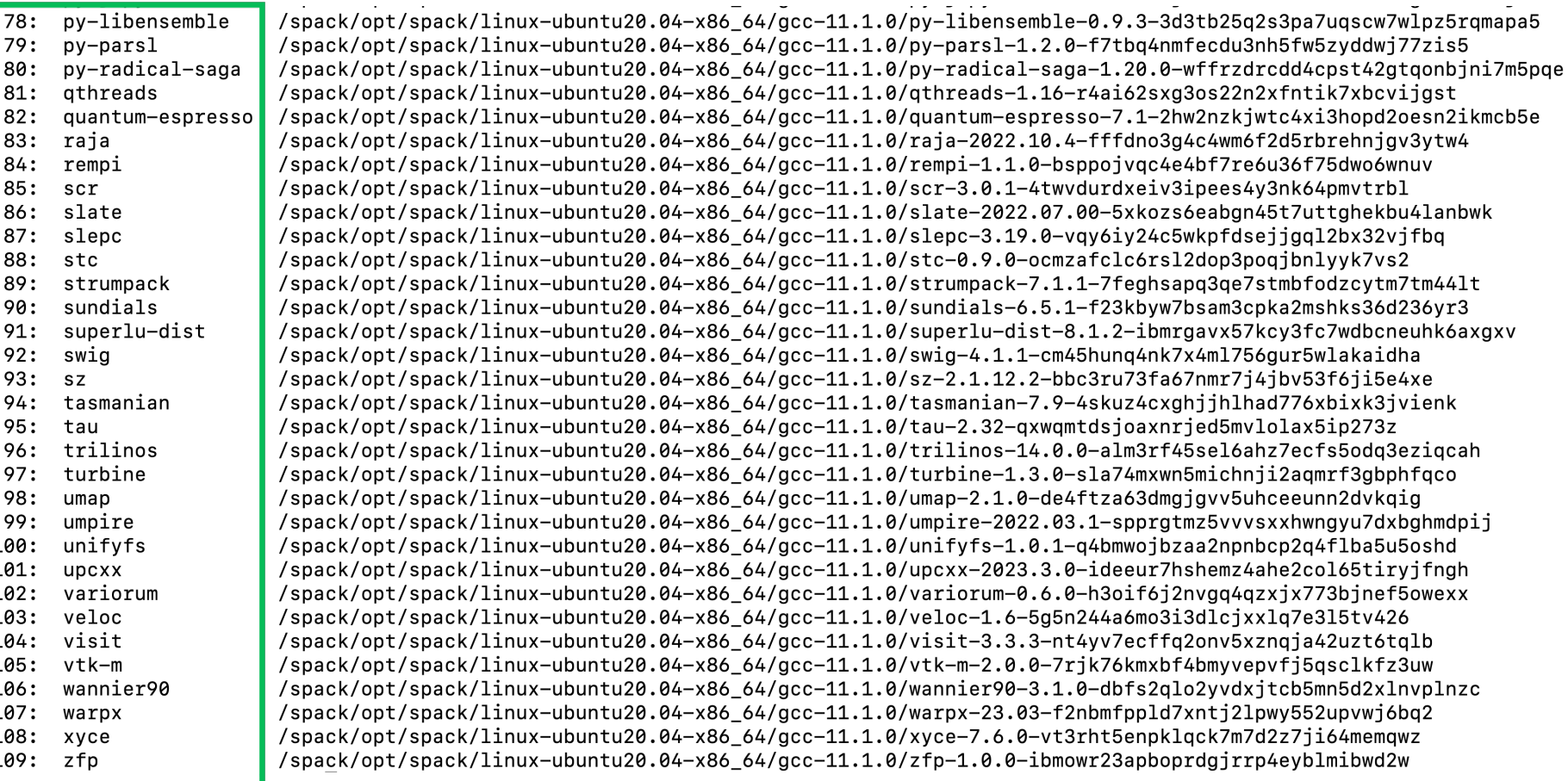

Languages:

- Julia with support for MPI, and **CUDA**
- Python

AI products with GPU support

- Tensorflow
- Pytorch

EDA Tools:

• Xyce

#### 3D Visualization

- **Paraview**
- VisIt
- TAU's paraprof …

E4S 23.05 adds support for NVIDIA A100 (sm80), V100 (sm70), and H100 (sm90) GPUs

EXASCALE<br>COMPUTING

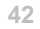

E4S Support for AI/ML frameworks with V100, A100, and H100 GPUs

```
Singularity> python
Python 3.8.10 (default, Nov 14 2022, 12:59:47)
[GC 9.4.0] on linux
Type "help", "copyright", "credits" or "license" for more information.
>>> import numpy
>>> import scipy
>>> import matplotlib
>>> import tensorflow
>>> tensorflow.__version__
12.12.0>>> import torch
>>> torch. version
12.0.01>>> torch.cuda.get_device_name(torch.cuda.current_device())
'NVIDIA H100 PCIe'
>>
```
E4S 23.05 supports NVIDIA H100 GPUs with TensorFlow 2.12.0 and PyTorch 2.0.0

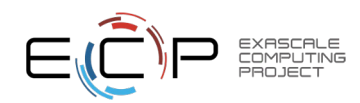

#### E4S 23.05 container with ROCm: Top level specs

Singularity> spack find -x -- linux-ubuntu20.04-x86\_64 / gcc@11.1.0 -------darshan-util@3.4.2  $heffte@2.3.0$ adios<sup>(1.13.1</sup> mpark-variant@1.4.0  $py-h5py@3.7.0$  $sz@2.1.12.2$ datatransferkit@3.1-rc3  $heffte@2.3.0$  $adios2@2.9.0$  $mpich@4.1.1$ py-jupyterhub@1.4.1  $sz3@3.1.7$ mpifileutils@0.11.1 alquimia@1.0.10  $dyninst@12.3.0$ hpctoolkit@2023.03.01 py-libensemble@0.9.3 tasmanian@7.9 ecp-data-vis-sdk@1.0 hpctoolkit@2023.03.01  $nccmp@1.9.0.1$ py-petsc4py@3.19.1  $am<sub>1</sub>@.2.0$ tasmanian@7.9  $amrex@23.05$ ecp-data-vis-sdk@1.0  $hpx@1.9.0$  $py$ -warpx $@23.03$  $nco<sub>65.1.5</sub>$  $tau<sub>2</sub>32$ exaworks@0.1.0 netlib-scalapack@2.2.0  $amrex@23.05$  $hpx@1.9.0$  $py$ -warp $x$  $<sub>Q</sub>$ 23.03</sub>  $tau<sub>2</sub>32$  $arbox@1.3$ faodel@1.2108.1 hypre $@2.28.0$  $n$ rm $@$ .1.0  $py$ -warp $x$  $a$ 23.03 trilinos@13.0.1 flecsi@2.1.0 hypre $@2.28.0$  $omega-h@9.34.13$ gthreads@1.16 trilinos@14.0.0  $arbox@1.3$ kokkos@4.0.01  $archer@2.0.0$  $flit@2.1.0$ openfoam@2206 quantum-espresso@7.1 turbine@1.3.0 argobots@1.1 flux-core@0.49.0 kokkos@4.0.01  $openmpi@4.1.5$ raja@2022.10.4  $umap@2.1.0$ ascent@0.9.1 fortrilinos@2.2.0 kokkos-kernels@3.7.00 openpmd-api@0.15.1 raja@2022.10.4 umpire@2022.03.1  $axom@0.7.0$ gasnet@2023.3.0 lammps@20220623.3 papi@6.0.0.1  $rempi@1.1.0$ umpire@2022.03.1  $bolta2.0$ gasnet@2023.3.0 **lbann@0.102**  $scr@3.0.1$  $unifyfs@1.0.1$  $p$ apyrus $@1.0.2$ parallel-netcdf@1.12.3 boost@1.79.0  $qinkqo@1.5.0$ legion@23.03.0 slate@2022.07.00 upcxx@2023.3.0 libcatalyst@2.0.0-rc3 bricks@r0.1  $qinkqo@1.5.0$ paraview@5.11.1 slate@2022.07.00 upcxx@2023.3.0 butterflypack@2.2.2 globalarrays@5.8.2  $libnrm@.1.0$ paraview@5.11.1  $slepc@3.19.0$ variorum@0.6.0  $cabana@0.5.0$ libpressio@0.95.1 parsec@3.0.2209  $slepca3.19.0$ veloc@1.6  $qmp@6.2.1$ gotcha@1.0.4  $libauo@1.3.1$ pdt@3.25.1  $stc@9.9.0$  $cabana@.5.0$  $visit@3.3.3$ libunwind@1.6.2  $cabana@.5.0$  $qptune@4.0.0$ petsc@3.19.1 strumpack@7.1.1  $vtk-m@1.9.0$ loki@0.1.7 caliper@2.9.0 h5bench@1.3 petsc@3.19.1 strumpack@7.1.1  $v$ tk-m@2.0.0 caliper@2.9.0 hdf5@1,12,2  $maqma@2.7.1$ phist@1.11.2 sundials@6.5.1 wannier90@3.1.0 chai@2022.03.0  $hdf5a1.14.1-2$  $mercurv@2.2.0$ plasma@22.9.29 sundials@6.5.1  $xycea7.6.0$ hdf5-vol-async@1.5 chai@2022.03.0  $metal@.25$  $plumed@2.8.2$  $superlu@5.3.0$  $zfp@0.5.5$  $mfem@4.5.2$ charliecloud@0.32 hdf5-vol-cache@v1.1  $precice@2.5.0$ superlu-dist@8.1.2 conduit@0.8.7  $hdf5-vol-log@1.4.0$  $mf$ em $a$ 4.5.2  $pumi@2.2.7$ superlu-dist@8.1.2  $darshan-runtime@3.4.2$ hdf5-vol-log@1.4.0 mgard@2023-03-31 py-cinemasci@1.3  $swig@4.0.2–fortran$  $\equiv$  153 installed packages

 $Singularity >$ 

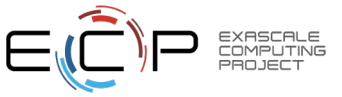

## E4S 23.05 : All Spack packages including dependencies!

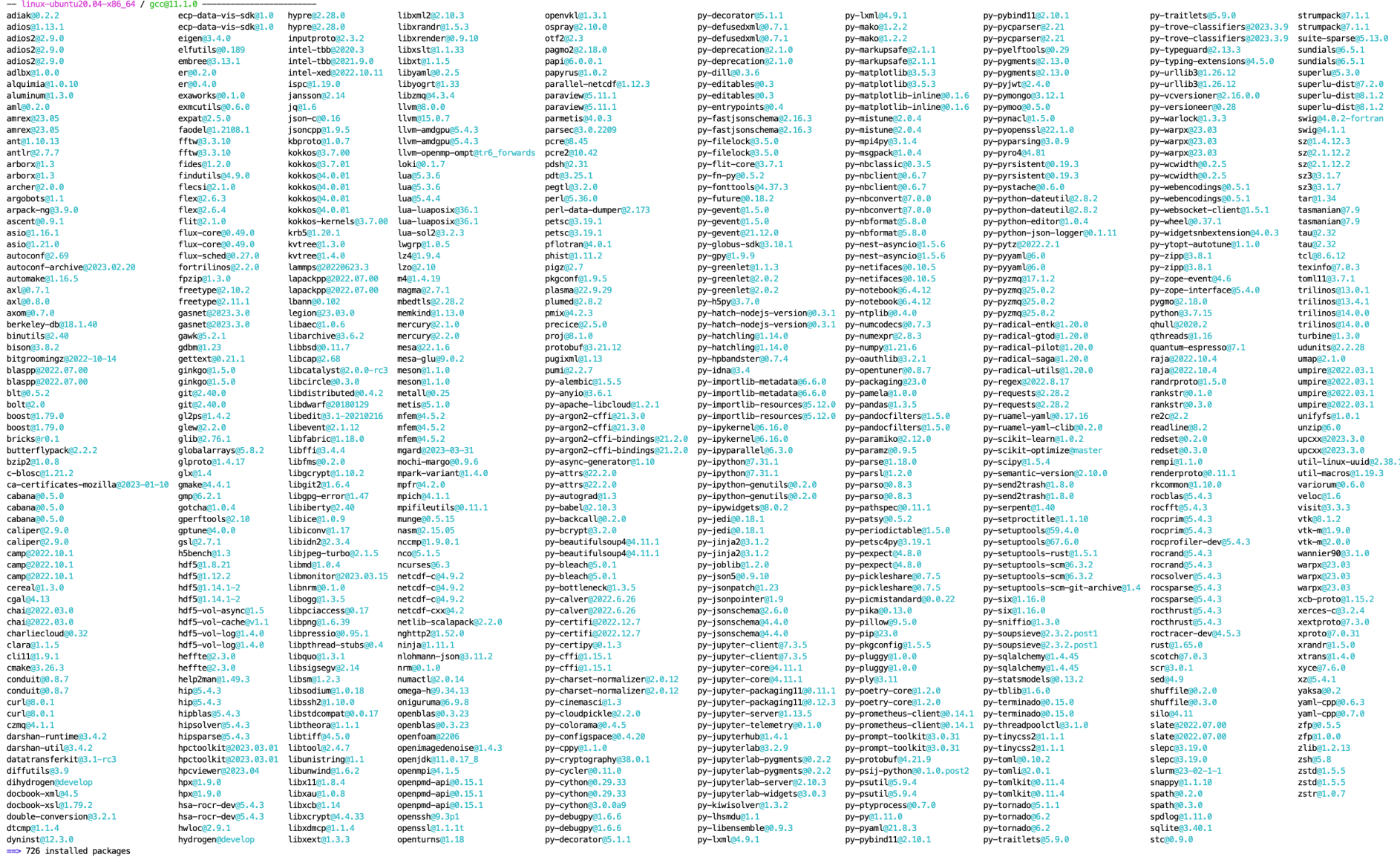

[Singularity> **KASCALE** OMPUTING

```
726 packages!
```
#### E4S 23.05 Intel oneAPI 2023.1: Packages built with Intel compilers

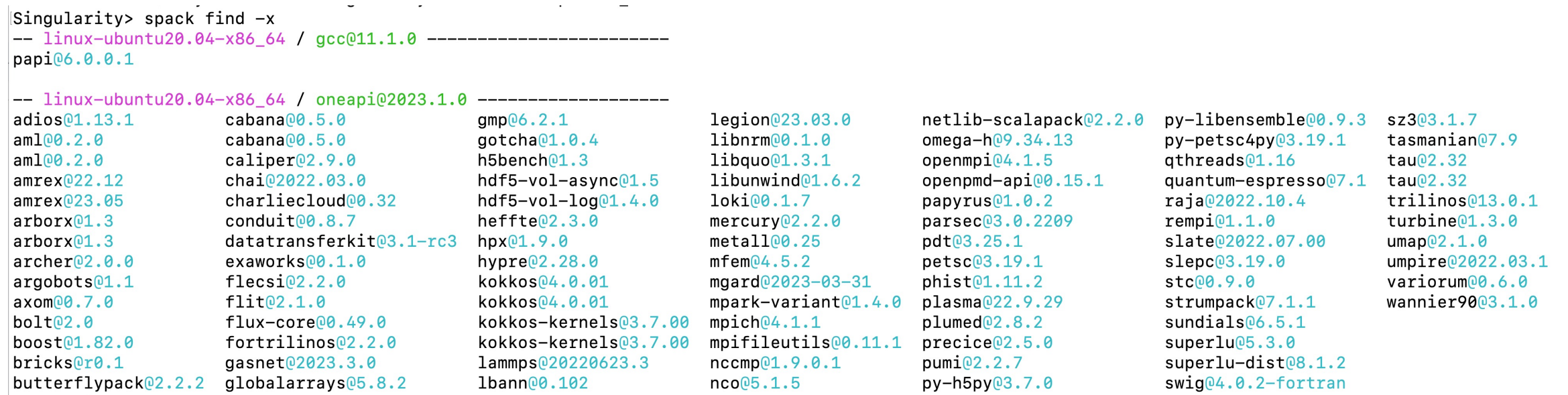

Use of Intel oneAPI BaseKit and HPCToolkit is subject to acceptance of Intel EULA by the user

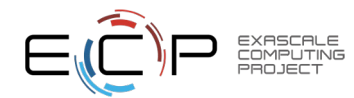

#### E4S 23.05 Intel oneAPI 2023.1: Packages built with Intel compilers

Singularity> module avail

EXASCALE<br>COMPUTING

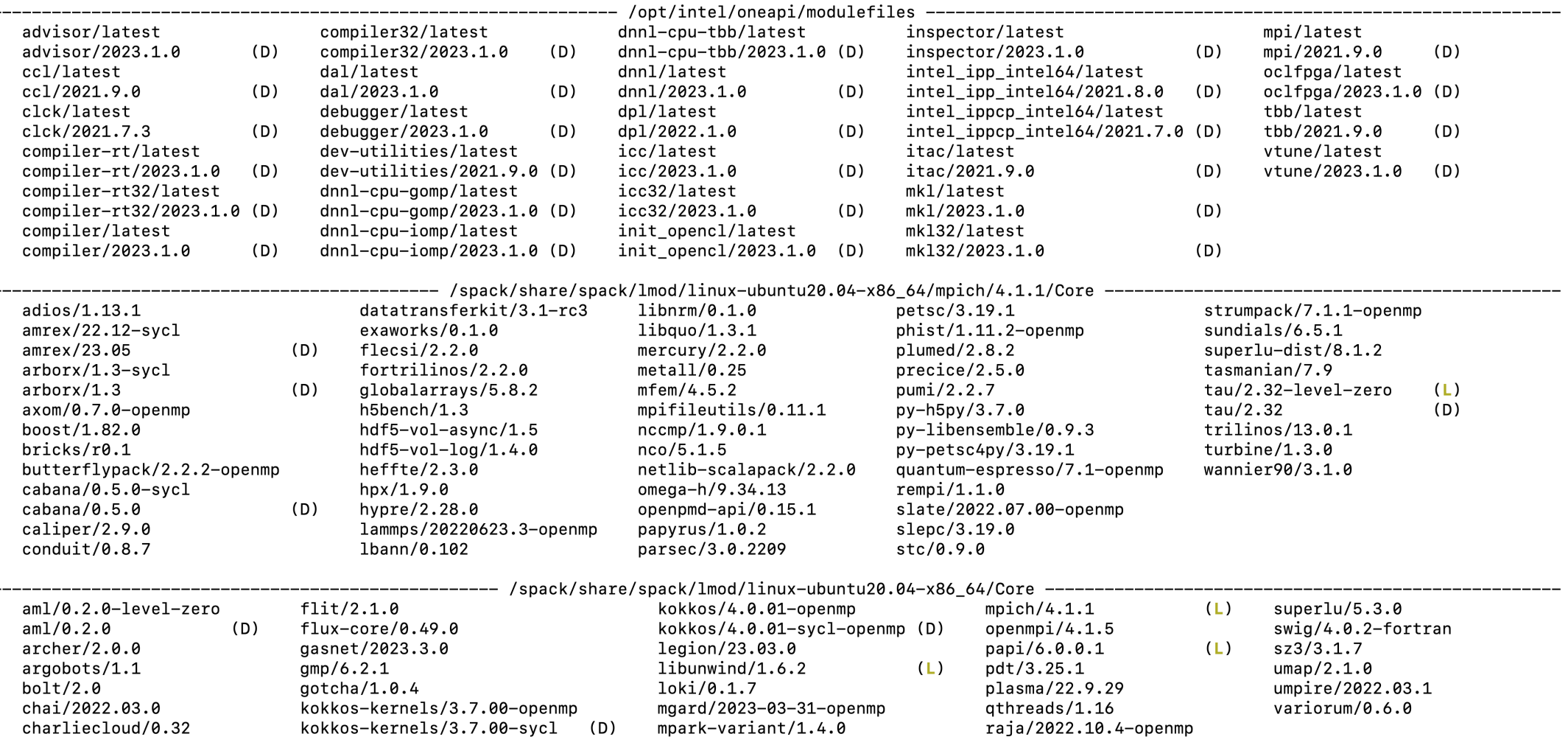

Use of Intel oneAPI BaseKit and HPCToolkit is subject to acceptance of Intel EULA by the user

#### E4S Support for ROCm variants for MI250X (gfx90a) on x86\_64

Singularity> spack find  $-x$ <br>-- linux-ubuntu20.04-x86.64 / acc011.1.0

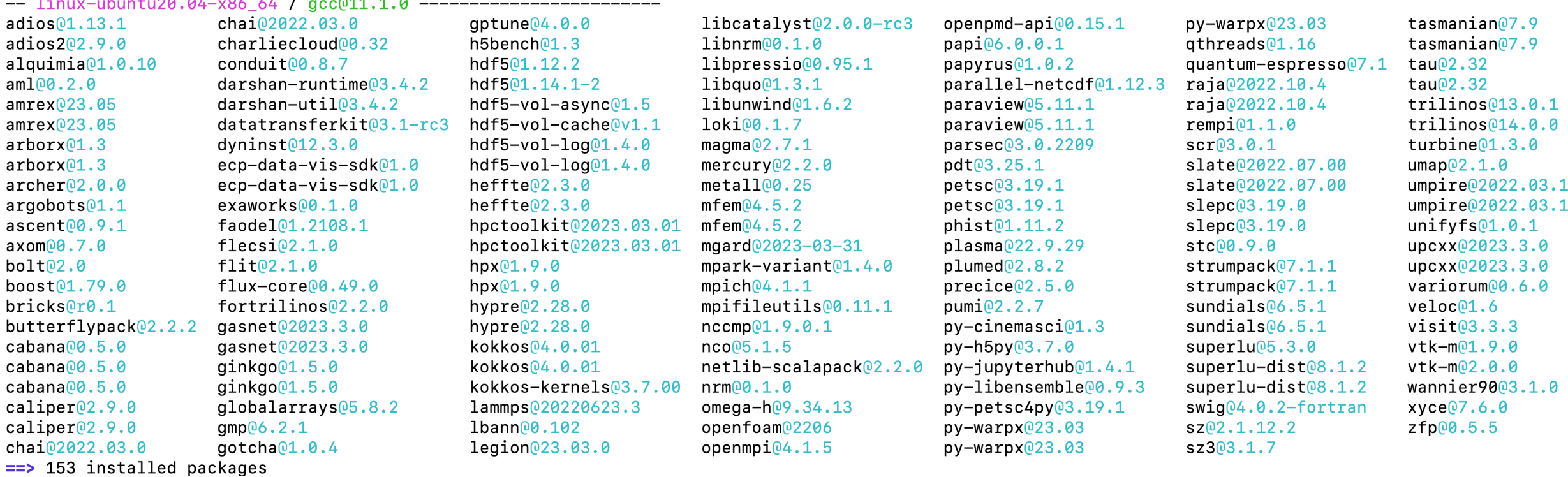

E4S 23.05 supports AMD MI100 (gfx908) as well as MI250X (gfx90a) GPUs

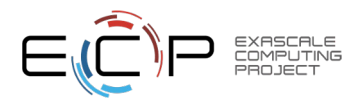

#### E4S Support for ROCm variants for MI250X (gfx90a) on x86\_64

Singularity> module avail

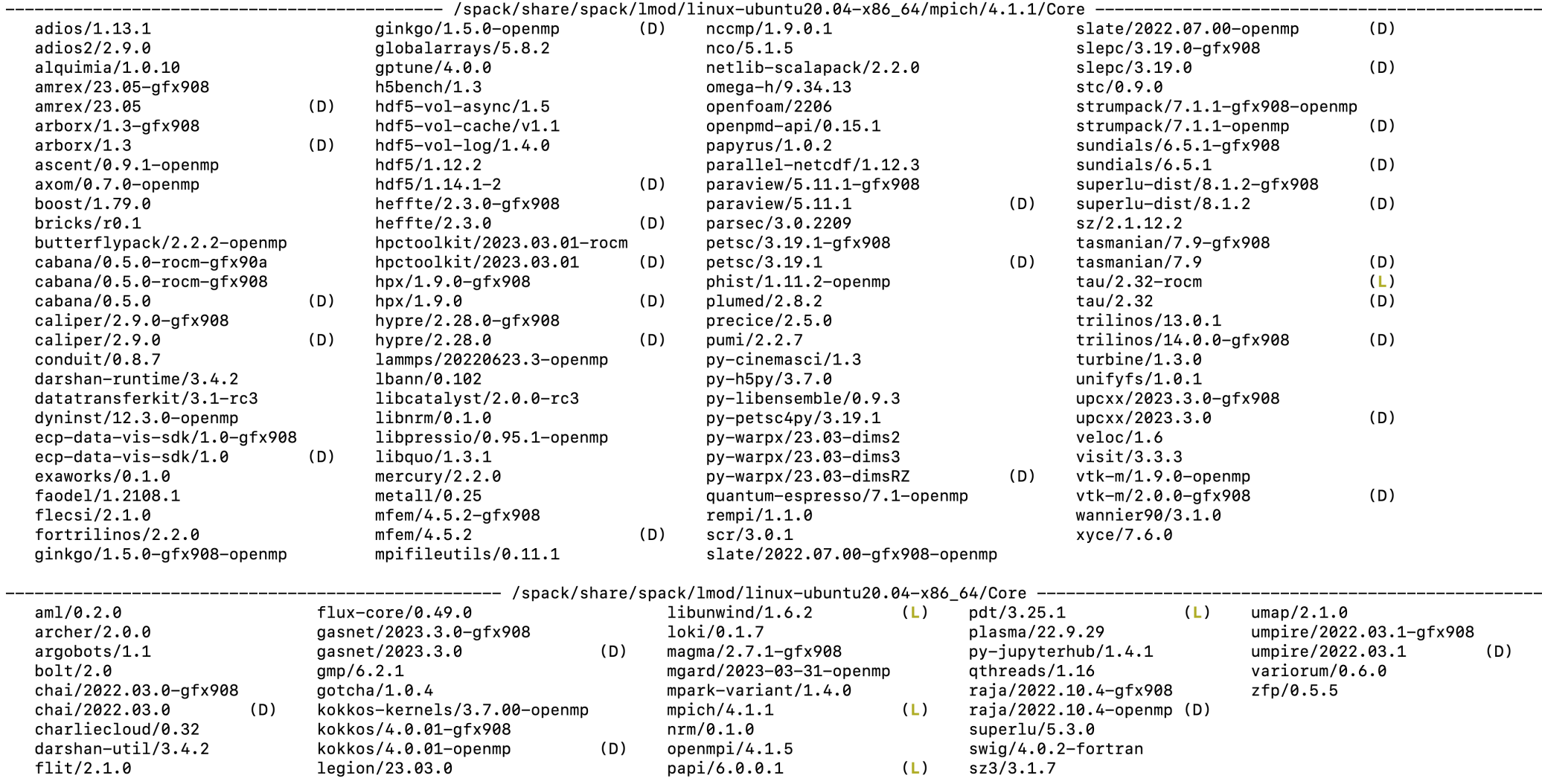

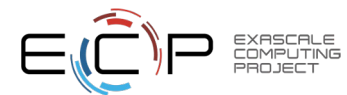

E4S 23.05 supports AMD MI100 (gfx908) as well as MI250X (gfx90a) GPUs

#### E4S 23.05 DOE LLVM Release: x86\_64, ppc64le, and aarch64

Singularity> spack find -x  $--$  linux-ubuntu20.04-x86 64 / clang@16.0.2 ---------------------- $adios@1.13.1$   $cabana@0.5.0$  $a$ lobalarravs $@5.8.2$  heffte $@2.3.0$  $mfem@4.5.2$  $s$ undial $s$ <sup>06.5.1</sup>  $umpire@2022.03.1$  $parseC@3.0.2209$  $qmp@6.2.1$  $hypre@2.28.0$ mpark-variant@1.4.0 pdt@3.25.1  $superlu@5.3.0$ upcxx02023.3.0  $am100.2.0$ chai<sup>02022.03.0</sup>  $amrex@23.05$  charliecloud@0.32  $leqion@23.03.0$  $mpich@4.1.1$  $swiq@4.0.2–fortran$ qotcha@1.0.4  $plumed@2.8.2$  $liphrrm@.1.0$  $tasmanian@7.9$  $flip02.1.0$ h5bench<sup>o</sup>1.3  $pumi@2.2.7$ arborx<sup>01.3</sup>  $nccmp@1.9.0.1$ argobots<sup>@1.1</sup> flux-core@0.49.0 hdf5-vol-async@1.5 libquo@1.3.1  $nco<sub>05.1.5</sub>$  $turbine@1.3.0$ gthreads@1.16  $hdf5-vol-log@1.4.0$  libunwind $@1.6.2$  $stc@0.9.0$  $umap@2.1.0$  $bolt@2.0$ qasnet@2023.3.0 papyrus@1.0.2 -- linux-ubuntu20.04-x86\_64 / gcc@11.1.0 -----------------------cmake<sup>03.26.3</sup> 11vm-doe<sup>016.0.2</sup> Singularity> spack find -x  $--$  linux-ubuntu20.04-ppc641e / clang016.0.2 ---------------------- $adios@1.13.1$   $cabana@0.5.0$ globalarrays<sup>05.8.2</sup> heffte<sup>02.3.0</sup> umpire@2022.03.1  $mfem04.5.2$ parsec@3.0.2209  $s$ undial $s$ <sup>06.5.1</sup>  $hvpre@2.28.0$  $am100.2.0$ chai<sup>02022.03.0</sup>  $\texttt{amp}\textcolor{blue}{06.2.1}$ mpark-variant@1.4.0 pdt@3.25.1  $superlu@5.3.0$ upcxx<sup>02023.3.0</sup>  $amrex@23.05$  charliecloud@0.32 gotcha@1.0.4 legion@23.03.0  $mpich@4.1.1$  $plumed@2.8.2$ swig<sub>04</sub>.0.2-fortran  $libnrm@.1.0$ tasmanian<sup>07.9</sup>  $flip(2.1.0$ h5bench<sup>o1.3</sup>  $nccmp@1.9.0.1$  $pumi@2.2.7$ arborx<sup>01.3</sup> argobots<sup>01.1</sup> flux-core<sup>00.49.0</sup> hdf5-vol-async@1.5 libquo@1.3.1 gthreads<sup>01.16</sup>  $turbine@1.3.0$  $nco<sub>05.1.5</sub>$  $bolt@2.0$ qasnet@2023.3.0  $hdf5-vol-log@1.4.0$  libunwind $@1.6.2$ papyrus<sup>(01.0.2</sup>  $stc@9.9.0$  $umap@2.1.0$  $--$  linux-ubuntu20.04-ppc641e /  $qcc@11.1.0$  ----------------------- $cmake@3.26.3$   $11vm-doe@16.0.2$ Singularity> spack find -x -- linux-ubuntu20.04-aarch64 / clang@16.0.2 ---------------------globalarrays@5.8.2 heffte@2.3.0 parsec03.0.2209 umpire@2022.03.1  $adios@1.13.1$   $cabana@3.5.0$  $mfem04.5.2$  $s$ undial $s$ <sup>06.5.1</sup>  $am1@0.2.0$ chai@2022.03.0  $qmp@6.2.1$ mpark-variant@1.4.0 pdt@3.25.1  $superlu@5.3.0$ upcxx02023.3.0  $hypre@2.28.0$  $amrex@23.05$  charliecloud $@9.32$  gotcha $@1.0.4$ legion@23.03.0  $mpich@4.1.1$  $plumed@2.8.2$  $swiq@4.0.2-fortran$  $arbox@1.3$  $\texttt{flip2.1.0}$ h5bench<mark>@1.3</mark>  $liphrm@.1.0$  $nccmp@1.9.0.1$  $p$ umi $@2.2.7$  $tasmanian@7.9$ argobots@1.1 flux-core@0.49.0 hdf5-vol-async@1.5 libquo@1.3.1  $nco@5.1.5$ qthreads<sup>Q1.16</sup>  $turbine@1.3.0$  $bolt@2.0$ gasnet@2023.3.0  $hdf5-vol-log@1.4.0$  libunwind $@1.6.2$  $stc@0.9.0$  $umap@2.1.0$ papyrus01.0.2

-- linux-ubuntu20.04-aarch64 / gcc@11.1.0 -----------------------cmake@3.26.3 11vm-doe@16.0.2

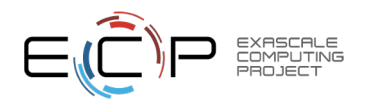

#### E4S Build Cache for Spack 0.19.1 hosted at U. Oregon

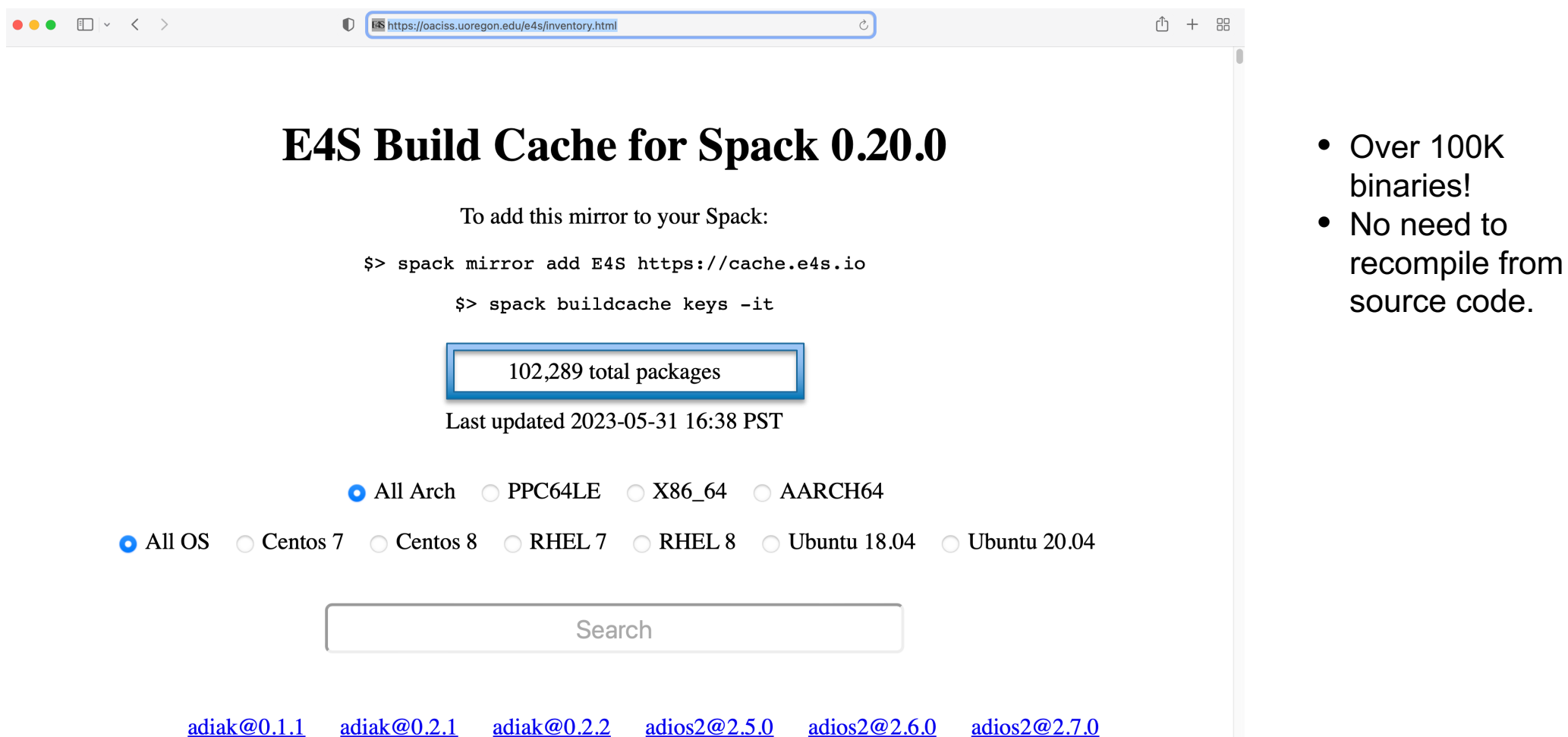

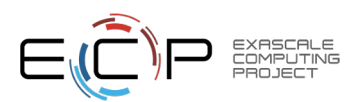

#### E4S 23.02 AWS image: US-West2 (OR)

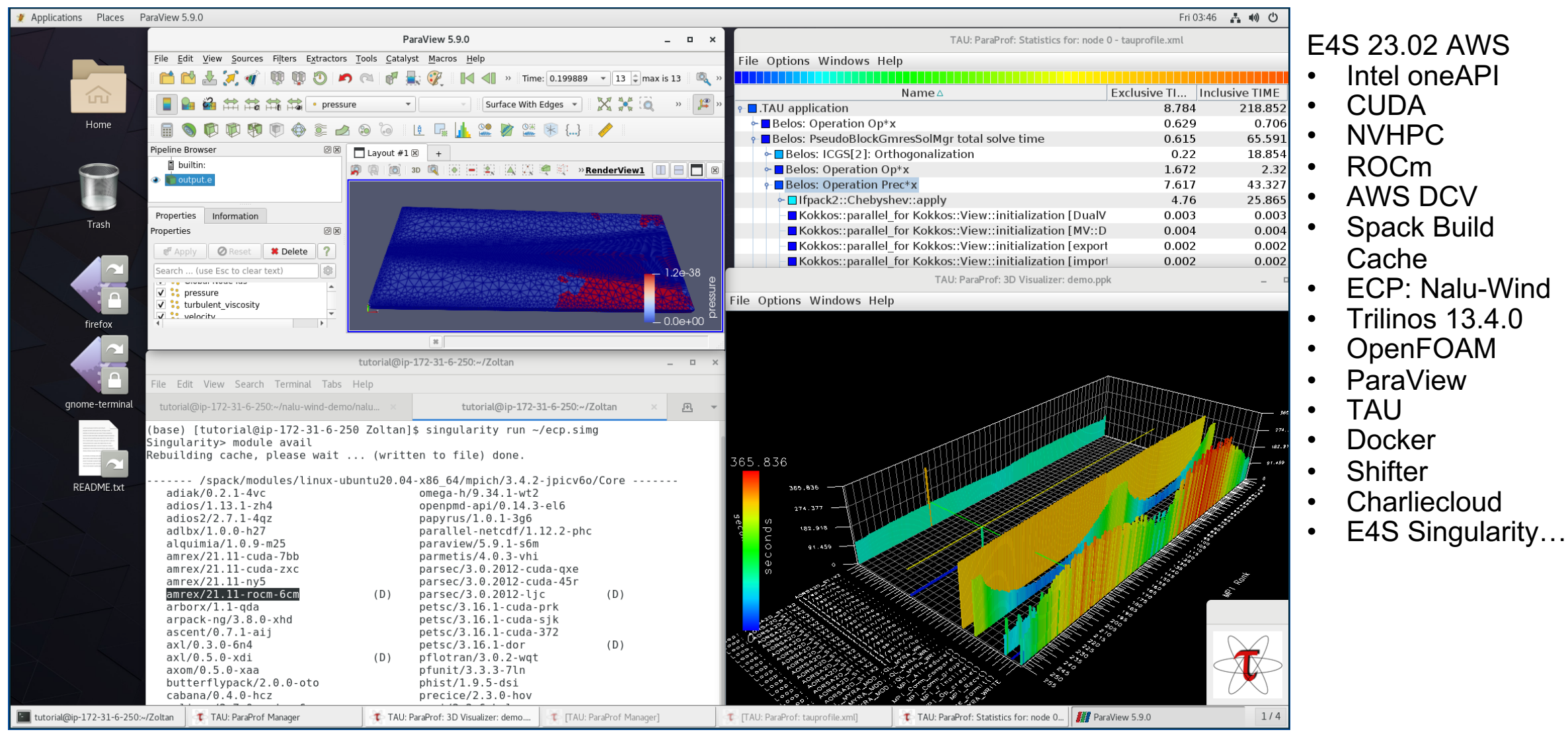

#### EXASCALE<br>COMPUTING

## E4S for Commercial Cloud Platforms for ED/

• E4S: HPC Software Ecosystem - a curated software portfolio for Electronic Design Automation

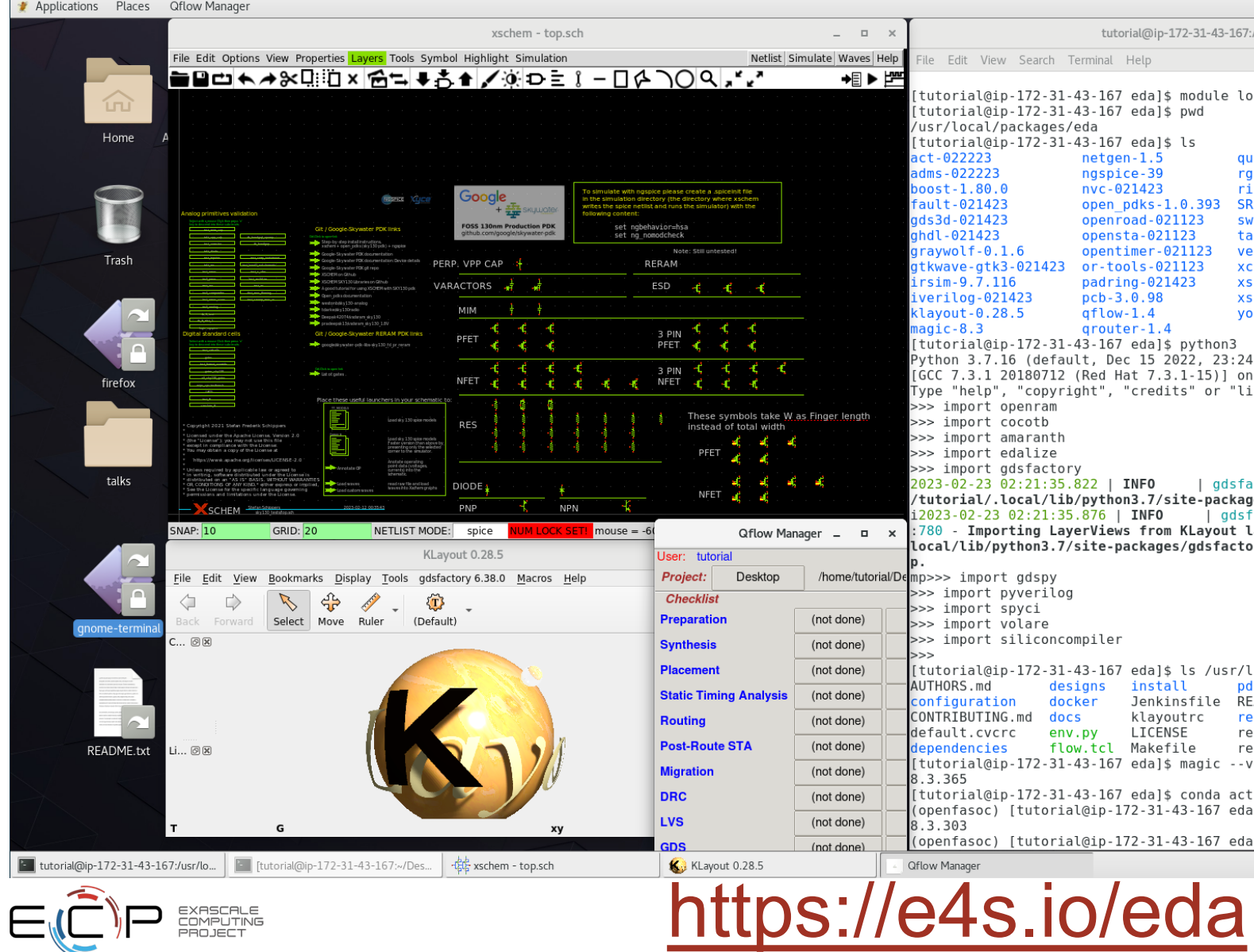

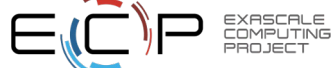

## E4S for Commercial Cloud Platforms for EDA on AWS

• E4S: HPC Software Ecosystem – a curated software portfolio for Electronic Design Automation

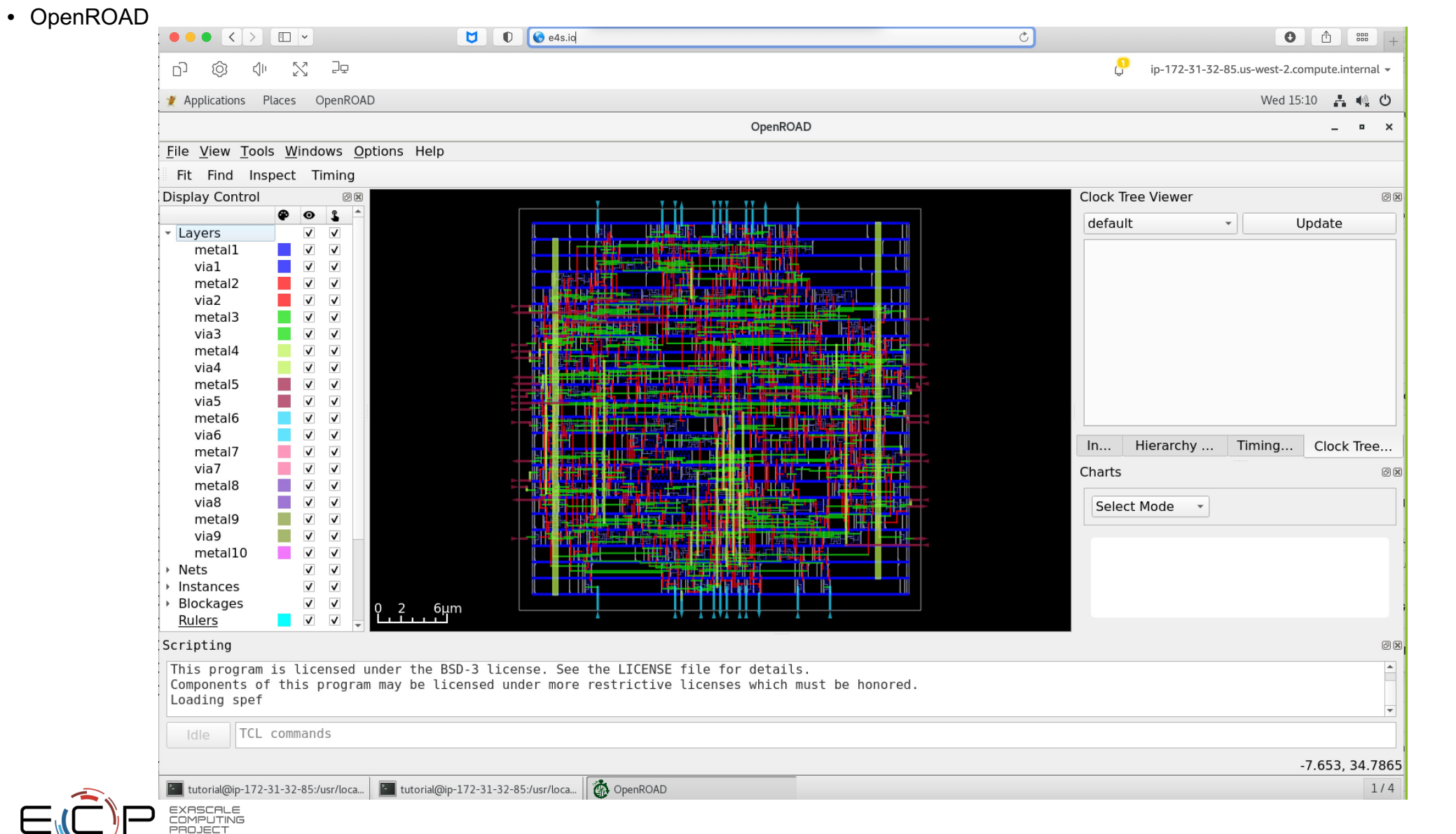

#### E4S EDA on AWS

- **Magic**
- ACT
- Klayout
- Qflow
- Xschem
- Xcircuit
- Yosys
- Volator
- OpenROAD
- OpenLane
- iVerilog
- **Gtkwave**
- Irsim
- **Qrouter**
- Fault
- GDS3D
- Rggen
- Python tools
	- Cocotb
	- Amaranth
	- Edalize
	- Gdsfactory
	- Gdspy
	- OpenRAM
	- Gdstk
	- Silicon compiler
	- Volare …
- PDKs
	- GF
		- Skywater

**54**

# E4S for Commercial Cloud Platforms for ED/

**E4S: HPC Software Ecosystem - [a curated softwar](http://opencircuitdesign.com/irsim/)e portfolio for Electronic Design Automation** 

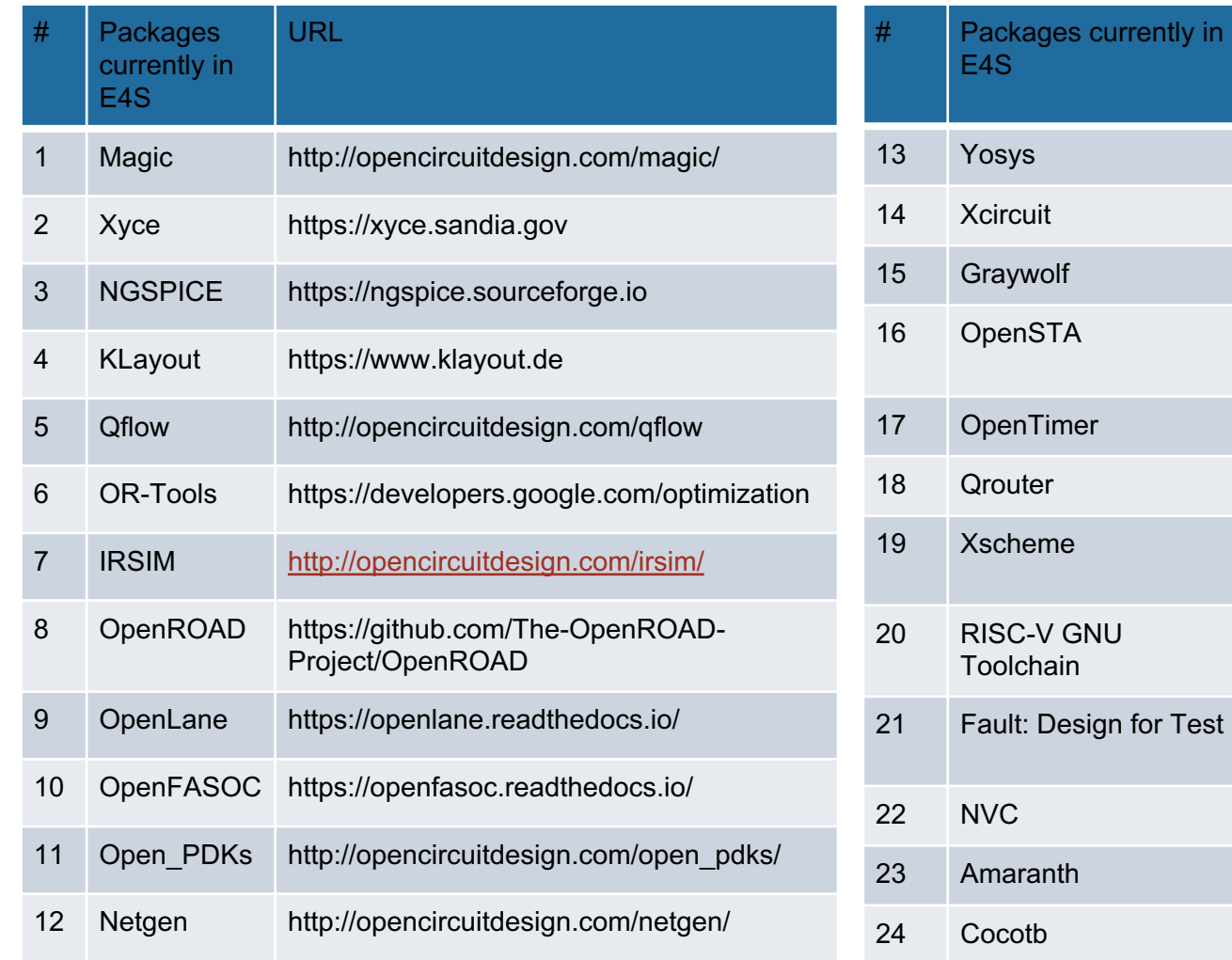

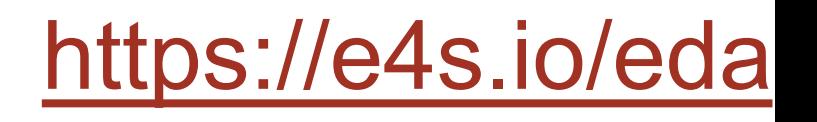

URL

https://github.co

http://opencircui

https://github.co

https://github.co Project/OpenST

[https://github.co](https://e4s.io/eda)

http://opencircui

https://github.co

https://github.co

https://github.co

https://github.co

https://github.co

https://github.co

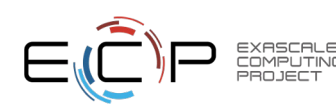

# E4S for Commercial Cloud Platforms for ED/

• E4S: HPC Software Ecosystem - a curated software portfolio for Electronic Design Automation

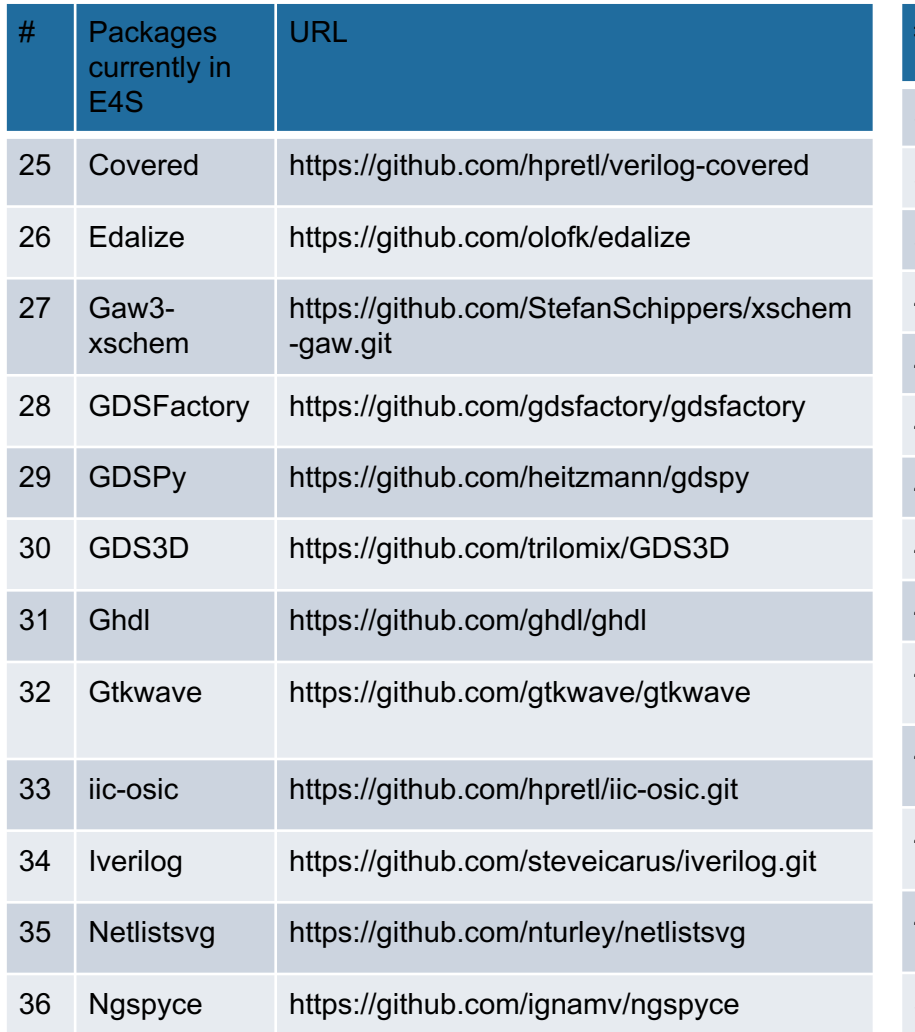

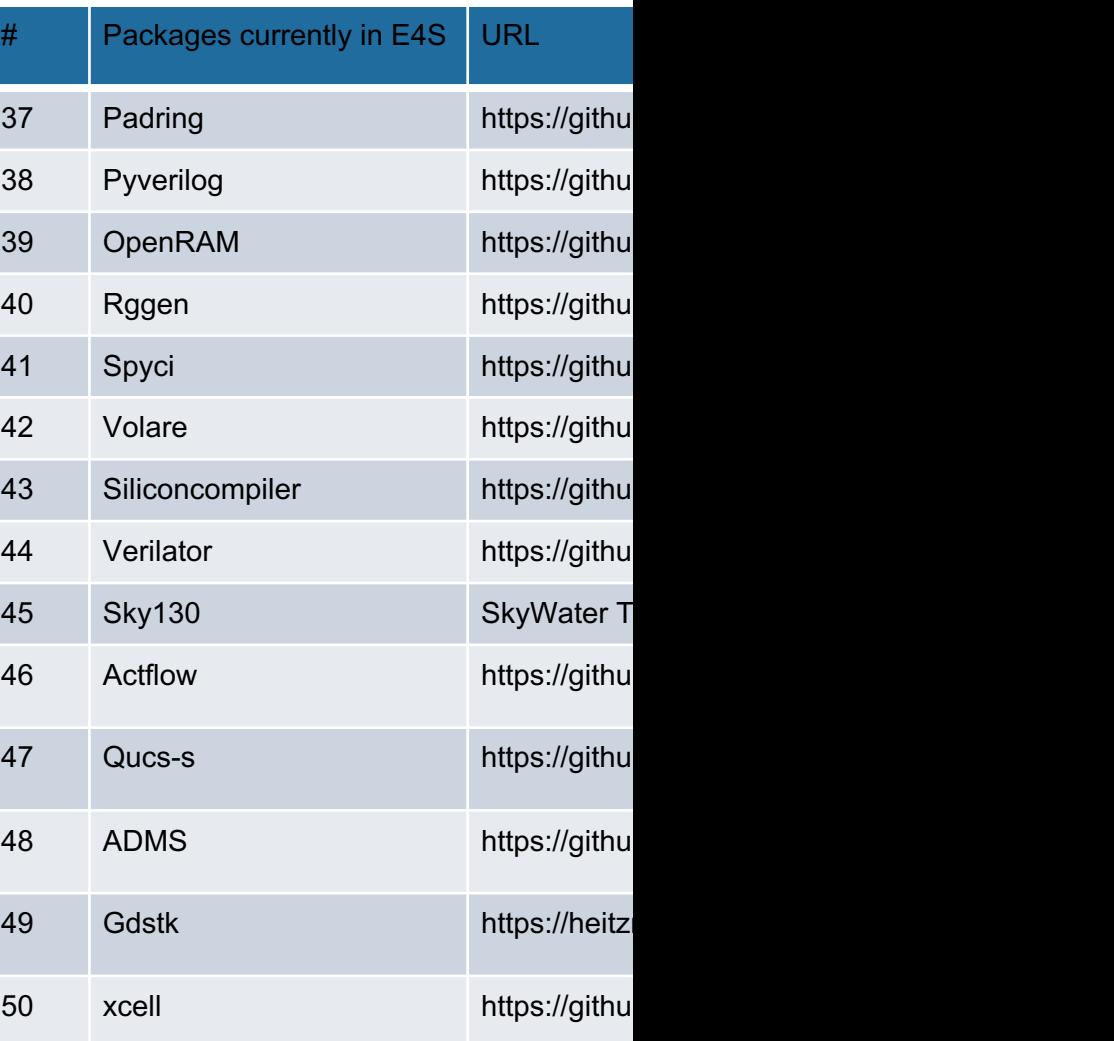

# https://e4s.io/eda

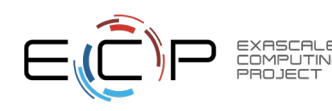

### Can E4S help provide a stable platform for EDA on Cloud?

- 50+ open source EDA packages available on AWS
- Using DCV for a remote desktop in E4S is efficient
- Scalable, multi-node capability using commercial cloud platform specific network adapters (e.g., EFA on AWS)
- Platform for workforce development, training workshops
- What are we missing?

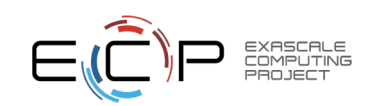

# **Thank you**

*This research was supported by the Exascale Computing Project (17-SC-20-SC), a joint project of the U.S. Department of Energy's Office of Science and National Nuclear Security Administration, responsible for delivering a capable exascale ecosystem, including software, applications, and hardware technology, to support the nation's exascale computing imperative.*

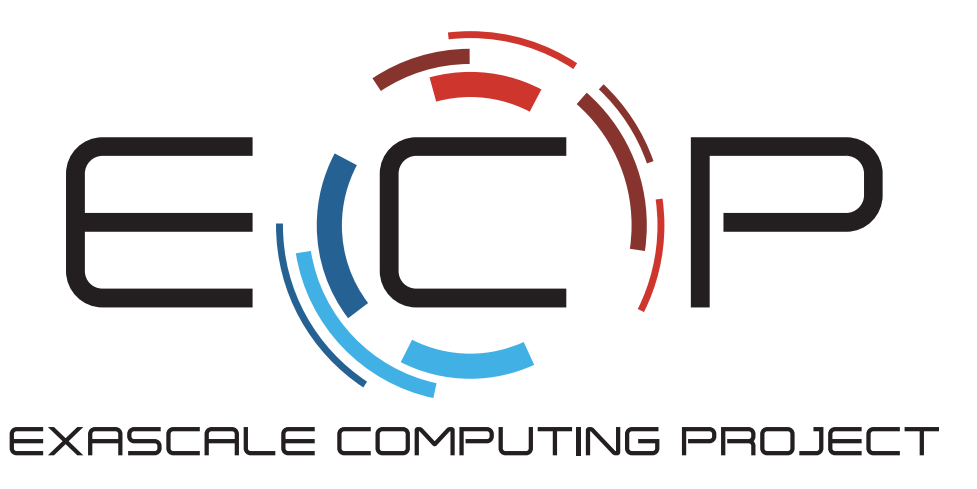

**Thank you** to all collaborators in the ECP and broader computational science communities. The work discussed in this presentation represents creative contributions of many people who are passionately working toward next-generation computational science.

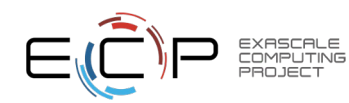

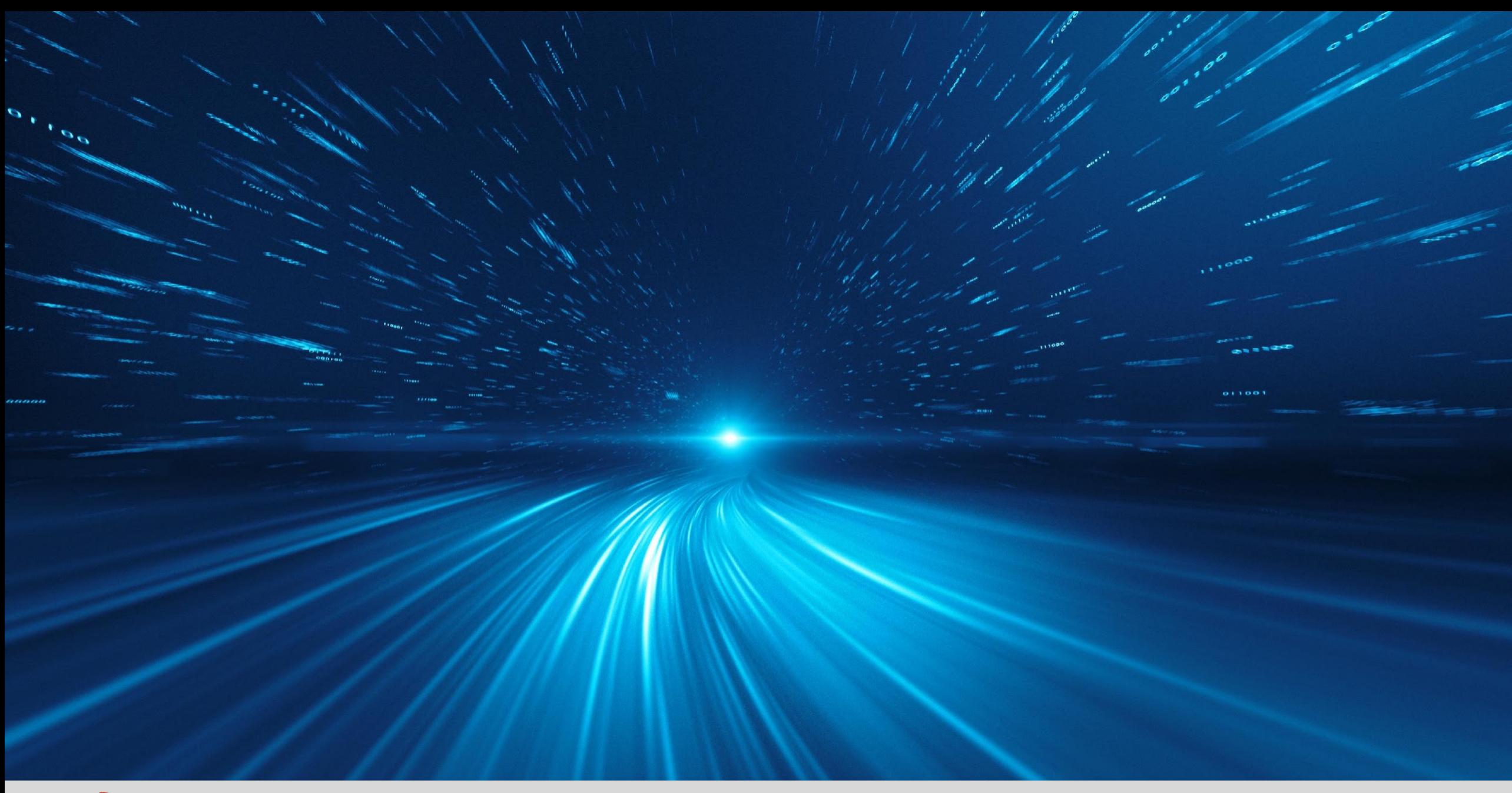

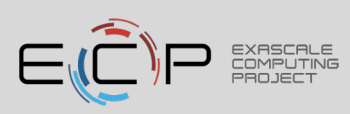